# $ITMO$ <sub>F</sub>S *Release 0.3.2*

**Jun 28, 2021**

# Getting Started

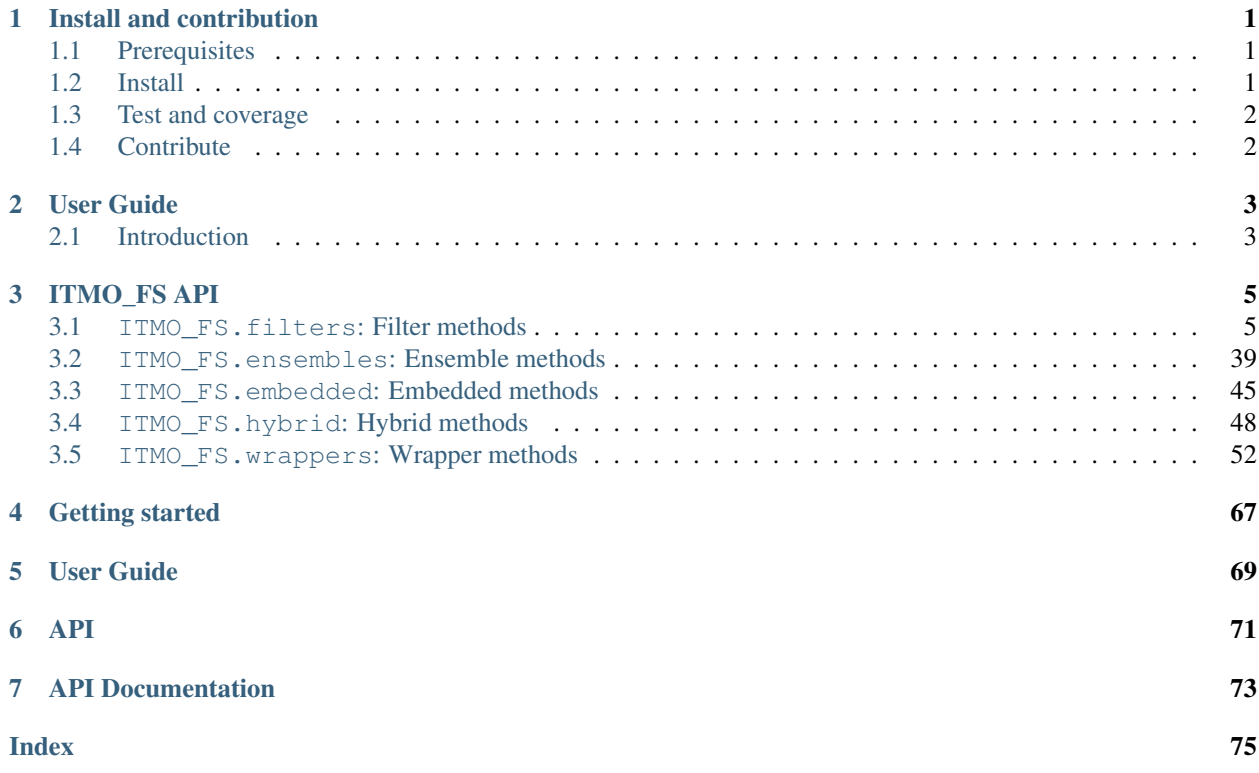

# CHAPTER<sup>1</sup>

# Install and contribution

# <span id="page-4-1"></span><span id="page-4-0"></span>**1.1 Prerequisites**

The feature selection library requires the following dependencies:

- python  $(>=3.6)$
- numpy  $(>=1.13.3)$
- scipy  $(>=0.19.1)$
- scikit-learn (>=0.22)
- imblearn  $(>=0.0)$
- qpsolvers  $(\geq=1.0.1)$

# <span id="page-4-2"></span>**1.2 Install**

ITMO\_FS is currently available on the PyPi's repositories and you can install it via *pip*:

pip install -U ITMO\_FS

If you prefer, you can clone it and run the setup.py file. Use the following commands to get a copy from Github and install all dependencies:

```
git clone https://github.com/LastShekel/ITMO_FS.git
cd ITMO_FS
pip install .
```
Or install using pip and GitHub:

```
pip install -U git+https://github.com/LastShekel/ITMO_FS.git
```
# <span id="page-5-0"></span>**1.3 Test and coverage**

You want to test the code before to install:

\$ make test

You wish to test the coverage of your version:

\$ make coverage

You can also use *pytest*:

\$ pytest ITMO\_FS -v

# <span id="page-5-1"></span>**1.4 Contribute**

You can contribute to this code through Pull Request on [GitHub.](https://github.com/LastShekel/ITMO_FS/pulls) Please, make sure that your code is coming with unit tests to ensure full coverage and continuous integration in the API.

# CHAPTER 2

# User Guide

# <span id="page-6-1"></span><span id="page-6-0"></span>**2.1 Introduction**

# **2.1.1 API's of feature selectors**

Available selectors follow the scikit-learn API using the base estimator and selector mixin:

Transformer The base object, implements a fit method to learn from data, either:

selector.fit(data, targets)

To select features from a data set after learning, each selector implements:

data\_selected = selector.transform(data)

To learn from data and select features from the same data set at once, each selector implements:

data\_selected = selector.fir\_transform(data, targets)

To reverse the selection operation, each selector implements:

data\_reversed = selector.fir\_transform(data)

Feature selectors accept the same inputs that in scikit-learn:

- data: array-like (2-D list, pandas.Dataframe, numpy.array) or sparse matrices;
- targets: array-like (1-D list, pandas.Series, numpy.array).

The output will be of the following type:

- **data\_selected**: array-like (2-D list, pandas.Dataframe, numpy.array) or sparse matrices;
- **data\_reversed**: array-like (2-D list, pandas.Dataframe, numpy.array) or sparse matrices;

# Sparse input

For sparse input the data is converted to the Compressed Sparse Rows representation (see scipy. sparse. csr\_matrix) before being fed to the sampler. To avoid unnecessary memory copies, it is recommended to choose the CSR representation upstream.

# **2.1.2 Problem statement regarding data sets with redundant features**

Feature selection methods can be used to identify and remove unneeded, irrelevant and redundant attributes from data that do not contribute to the accuracy of a predictive model or may in fact decrease the accuracy of the model. Fewer attributes is desirable because it reduces the complexity of the model, and a simpler model is simpler to understand and explain.

Here is one of examples of feature selection improving the classification quality:

```
>>> from sklearn.datasets import make_classification
>>> from sklearn.linear_model import SGDClassifier
>>> from ITMO_FS.embedded import MOS
>>> X, y = make_classification(n_samples=300, n_features=10, random_state=0, n_
˓→informative=2)
\Rightarrow \text{sel} = \text{MOS}()
>>> trX = sel.fit_transform(X, y, smote=False)
>>> cl1 = SGDClassifier()
>>> cl1.fit(X, y)
>>> cl1.score(X, y)
0.9033333333333333
>>> cl2 = SGDClassifier()
>>> cl2.fit(trX, y)
>>> cl2.score(trX, y)
0.9433333333333334
```
As expected, the quality of the SVGClassifier's results is impacted by the presence of redundant features in data set. We can see that after using of feature selection the mean accuracy increases from 0.903 to 0.943.

# CHAPTER 3

# ITMO\_FS API

<span id="page-8-0"></span>This is the full API documentation of the *ITMO\_FS* toolbox.

# <span id="page-8-1"></span>**3.1 ITMO\_FS.filters: Filter methods**

# **3.1.1 ITMO\_FS.filters.univariate: Univariate filter methods**

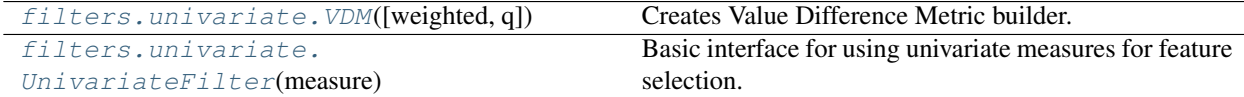

# **ITMO\_FS.filters.univariate.VDM**

<span id="page-8-2"></span>**class** ITMO\_FS.filters.univariate.**VDM**(*weighted=True*, *q=1*) Creates Value Difference Metric builder. For continious features discretesation requered.

#### **Parameters**

- **weighted** (bool) If weighted = False, modified version of metric which omits the weights is used
- $q(int)$  Power in VDM usually 1 or 2

## **Notes**

For more details see papers about [Improved Heterogeneous Distance Functions](https://www.jair.org/index.php/jair/article/view/10182/) and [Implicit Future Selection](https://aura.abdn.ac.uk/bitstream/handle/2164/10951/payne_ecai_98.pdf?sequence=1/) [with the VDM.](https://aura.abdn.ac.uk/bitstream/handle/2164/10951/payne_ecai_98.pdf?sequence=1/)

# **Examples**

```
>>> x = np.array([[0, 0, 0, 0],
... [1, 0, 1, 1],
                [1, 0, 0, 2]]\Rightarrow \Rightarrow y = np . array([0,... 1,
... 1])
\Rightarrow \Rightarrow \lor dm = \lor DM()
>>> vdm.fit(x, y)
array([[0. 4.35355339 4. ]
      [4.5 \t 0. \t 0.5 \t 1][4. 0.35355339 0. ]]
```
**\_\_init\_\_**(*weighted=True*, *q=1*)

Initialize self. See help(type(self)) for accurate signature.

```
fit (X, y=None, **fit_params)
```
Fit the algorithm.

#### Parameters

- **X** (array-like, shape (n\_samples, n\_features)) The training input samples.
- **y** (array-like, shape (n\_samples,), optional) The class labels.
- **fit\_params** (dict, optional) Additional parameters to pass to underlying \_fit function.

## Returns

Return type Self, i.e. the transformer object.

**fit\_transform**(*X*, *y=None*, *\*\*fit\_params*)

Fit to data, then transform it.

Fits transformer to X and y with optional parameters fit\_params and returns a transformed version of X.

### Parameters

- **X** ({array-like, sparse matrix, dataframe} of shape (n\_samples, n\_features)) –
- **y** (ndarray of shape (n\_samples,), default=None) Target values.
- **\*\*fit\_params** (dict) Additional fit parameters.

Returns X new – Transformed array.

Return type ndarray array of shape (n\_samples, n\_features\_new)

### **get\_params**(*deep=True*)

Get parameters for this estimator.

Parameters deep (bool, default=True) - If True, will return the parameters for this estimator and contained subobjects that are estimators.

Returns params – Parameter names mapped to their values.

Return type mapping of string to any

#### **set\_params**(*\*\*params*)

Set the parameters of this estimator.

The method works on simple estimators as well as on nested objects (such as pipelines). The latter have parameters of the form <component>\_<parameter> so that it's possible to update each component of a nested object.

**Parameters \*\*params**  $(dict)$  – Estimator parameters.

Returns self – Estimator instance.

Return type object

#### **transform**(*X*)

Transform given data by slicing it with selected features.

Parameters  $X(array-like, shape (n_samples, n_features))$  – The training input samples.

Returns

Return type Transformed 2D numpy array

#### **ITMO\_FS.filters.univariate.UnivariateFilter**

```
class ITMO_FS.filters.univariate.UnivariateFilter(measure, cutting_rule=('Best by
                                                          percentage', 1.0))
```
Basic interface for using univariate measures for feature selection. List of available measures is in ITMO\_FS.filters.univariate.measures, also you can provide your own measure but it should suit the argument scheme for measures, i.e. take two arguments x,y and return scores for all the features in dataset x. Same applies to cutting rules.

#### **Parameters**

- **measure** (string or callable) A metric name defined in GLOB\_MEASURE or a callable with signature measure (sample dataset, labels of dataset samples) which should return a list of metric values for each feature in the dataset.
- **cutting\_rule** (string or callables) A cutting rule name defined in GLOB\_CR or a callable with signature cutting\_rule (features) which should return a list of features ranked by some rule.

#### **Examples**

```
>>> import numpy as np
>>> from ITMO_FS.filters.univariate import select_k_best
>>> from ITMO_FS.filters.univariate import UnivariateFilter
>>> from ITMO_FS.filters.univariate import f_ratio_measure
>>> x = np.array([[3, 3, 3, 2, 2], [3, 3, 1, 2, 3], [1, 3, 5, 1, 1],
... [3, 1, 4, 3, 1], [3, 1, 2, 3, 1]])
>>> y = np.array([1, 3, 2, 1, 2])
>>> filter = UnivariateFilter(f_ratio_measure,
... select_k_best(2)).fit(x, y)
>>> filter.selected_features_
array([4, 2], dtype=int64)>>> filter.feature_scores_
array([0.6 , 0.2 , 1. , 0.12, 5.4 ])
```
**\_\_init\_\_**(*measure*, *cutting\_rule=('Best by percentage'*, *1.0)*) Initialize self. See help(type(self)) for accurate signature.

#### **fit**  $(X, y=None, **fit\;params)$

Fit the algorithm.

#### Parameters

- **X** (array-like, shape (n\_samples, n\_features)) The training input samples.
- **y** (array-like, shape (n\_samples,), optional) The class labels.
- **fit\_params** (dict, optional) Additional parameters to pass to underlying \_fit function.

#### Returns

Return type Self, i.e. the transformer object.

#### **fit\_transform**(*X*, *y=None*, *\*\*fit\_params*)

Fit to data, then transform it.

Fits transformer to X and y with optional parameters fit\_params and returns a transformed version of X.

#### Parameters

- **X** ({array-like, sparse matrix, dataframe} of shape (n\_samples, n\_features)) –
- **y** (ndarray of shape (n\_samples,), default=None) Target values.
- $\cdot \star \text{fit}$  params  $(dict)$  Additional fit parameters.

Returns X\_new – Transformed array.

Return type ndarray array of shape (n\_samples, n\_features\_new)

## **get\_params**(*deep=True*)

Get parameters for this estimator.

**Parameters deep** (bool, default=True) – If True, will return the parameters for this estimator and contained subobjects that are estimators.

Returns params – Parameter names mapped to their values.

Return type mapping of string to any

#### **set\_params**(*\*\*params*)

Set the parameters of this estimator.

The method works on simple estimators as well as on nested objects (such as pipelines). The latter have parameters of the form <component>\_<parameter> so that it's possible to update each component of a nested object.

**Parameters \*\*params**  $(dict)$  – Estimator parameters.

Returns self – Estimator instance.

Return type object

### **transform**(*X*)

Transform given data by slicing it with selected features.

```
Parameters <b>X (array-like, shape (n_samples, n_features)) – The training in-
   put samples.
```
Returns

Return type Transformed 2D numpy array

# **Measures for univariate filters**

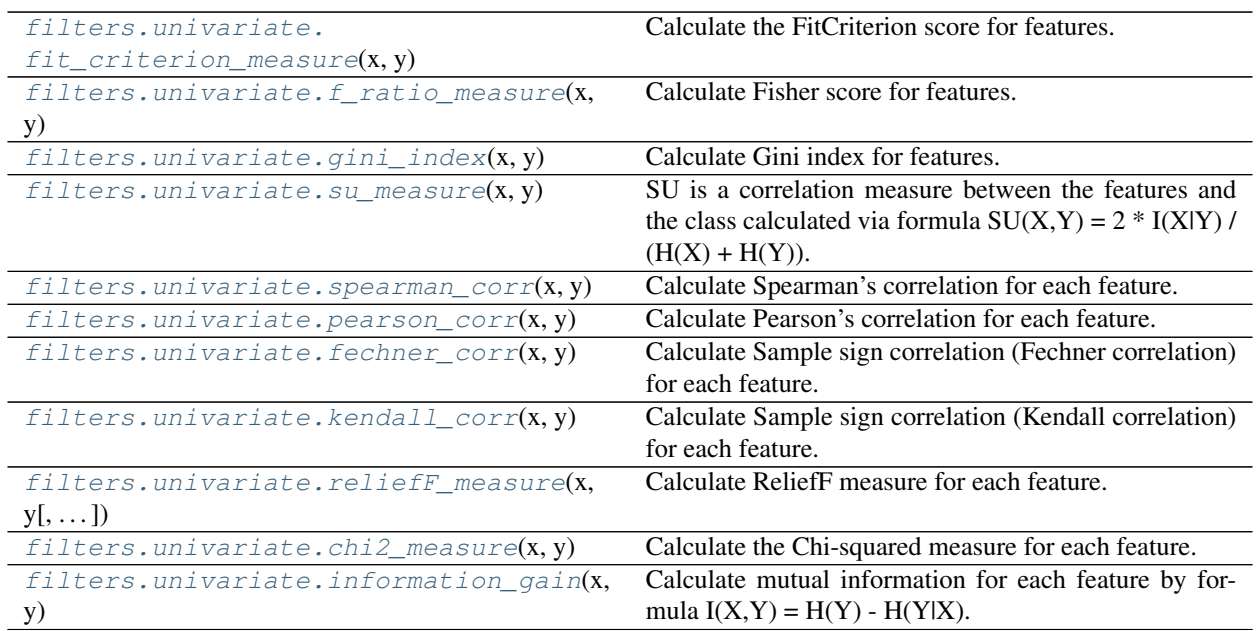

### **ITMO\_FS.filters.univariate.fit\_criterion\_measure**

```
ITMO_FS.filters.univariate.fit_criterion_measure(x, y)
```
Calculate the FitCriterion score for features. Bigger values mean more important features.

#### Parameters

- **x** (array-like, shape (n\_samples, n\_features)) The training input samples.
- **y** (array-like, shape (n\_samples,)) The target values.

Returns array-like, shape (n\_features,)

Return type feature scores

See also:

**https()** //core.ac.uk/download/pdf/191234514.pdf

# **Examples**

```
>>> from ITMO_FS.filters.univariate import fit_criterion_measure
>>> import numpy as np
>>> x = np.array([[1, 2, 4, 1, 1], [2, 2, 2, 1, 2], [3, 5, 1, 1, 4],
... [1, 1, 1, 1, 4], [2, 2, 2, 1, 5]])
>>> y = np.array([1, 2, 3, 1, 2])
>>> fit_criterion_measure(x, y)
array([1. , 0.8, 0.8, 0.4, 0.6])
```
# **ITMO\_FS.filters.univariate.f\_ratio\_measure**

```
ITMO_FS.filters.univariate.f_ratio_measure(x, y)
```
Calculate Fisher score for features. Bigger values mean more important features.

#### **Parameters**

- **x** (array-like, shape (n\_samples, n\_features)) The training input samples.
- **y** (array-like, shape (n\_samples,)) The target values.

Returns array-like, shape (n\_features,)

Return type feature scores

See also:

**https()** //papers.nips.cc/paper/2909-laplacian-score-for-feature-selection.pdf

## **Examples**

```
>>> from ITMO_FS.filters.univariate import f_ratio_measure
>>> import numpy as np
>>> x = np.array([[3, 3, 3, 2, 2], [3, 3, 1, 2, 3], [1, 3, 5, 1, 1],
... [3, 1, 4, 3, 1], [3, 1, 2, 3, 1]])
\Rightarrow y = np.array([1, 3, 2, 1, 2])>>> f_ratio_measure(x, y)
array([0.6 , 0.2 , 1. , 0.12, 5.4 ])
```
### **ITMO\_FS.filters.univariate.gini\_index**

```
ITMO_FS.filters.univariate.gini_index(x, y)
```
Calculate Gini index for features. Bigger values mean more important features. This measure works best with discrete features due to being based on information theory.

# **Parameters**

- **x** (array-like, shape (n\_samples, n\_features)) The training input samples.
- **y** (array-like, shape (n\_samples,)) The target values.

#### Returns array-like, shape (n\_features,)

Return type feature scores

# See also:

**http()** //lkm.fri.uni-lj.si/xaigor/slo/clanki/ijcai95z.pdf

# **Examples**

```
>>> from ITMO_FS.filters.univariate import gini_index
>>> from sklearn.preprocessing import KBinsDiscretizer
>>> x = np.array([[3, 3, 3, 2, 2], [3, 3, 1, 2, 3], [1, 3, 5, 1, 1],
... [3, 1, 4, 3, 1], [3, 1, 2, 3, 1]])
>>> y = np.array([1, 3, 2, 1, 2])
>>> est = KBinsDiscretizer(n_bins=10, encode='ordinal')
>>> x = est.fit_transform(x)
>>> gini_index(x, y)
array([0.14 , 0.04 , 0.64 , 0.24 , 0.37333333])
```
#### **ITMO\_FS.filters.univariate.su\_measure**

```
ITMO_FS.filters.univariate.su_measure(x, y)
```
SU is a correlation measure between the features and the class calculated via formula  $SU(X,Y) = 2 * I(X|Y) / I(X;Y)$  $(H(X) + H(Y))$ . Bigger values mean more important features. This measure works best with discrete features due to being based on information theory.

#### **Parameters**

- **x** (array-like, shape (n\_samples, n\_features)) The training input samples.
- **y** (array-like, shape (n\_samples,)) The target values.

Returns array-like, shape (n\_features,)

Return type feature scores

See also:

**https()** //pdfs.semanticscholar.org/9964/c7b42e6ab311f88e493b3fc552515e0c764a.pdf

#### **Examples**

```
>>> from ITMO_FS.filters.univariate import su_measure
>>> from sklearn.preprocessing import KBinsDiscretizer
>>> import numpy as np
>>> x = np.array([[3, 3, 3, 2, 2], [3, 3, 1, 2, 3], [1, 3, 5, 1, 1],
... [3, 1, 4, 3, 1], [3, 1, 2, 3, 1]])
\Rightarrow y = np.array([1, 3, 2, 1, 2])>>> est = KBinsDiscretizer(n_bins=10, encode='ordinal')
>>> x = est.fit_transform(x)
>>> su_measure(x, y)
array([0.28694182, 0.13715115, 0.79187567, 0.47435099, 0.67126949])
```
#### **ITMO\_FS.filters.univariate.spearman\_corr**

```
ITMO_FS.filters.univariate.spearman_corr(x, y)
```
Calculate Spearman's correlation for each feature. Bigger absolute values mean more important features. This measure works best with discrete features due to being based on statistics.

#### **Parameters**

• **x** (array-like, shape (n\_samples, n\_features)) – The training input samples.

• **v** (array-like, shape (n samples,)) – The target values.

Returns array-like, shape (n\_features,)

Return type feature scores

See also:

**https()** //en.wikipedia.org/wiki/Spearman's\_rank\_correlation\_coefficient

## **Examples**

```
>>> from ITMO_FS.filters.univariate import spearman_corr
>>> from sklearn.preprocessing import KBinsDiscretizer
>>> import numpy as np
>>> x = np.array([[3, 3, 3, 2, 2], [3, 3, 1, 2, 3], [1, 3, 5, 1, 1],
... [3, 1, 4, 3, 1], [3, 1, 2, 3, 1]])
>>> y = np.array([1, 3, 2, 1, 2])
>>> est = KBinsDiscretizer(n_bins=10, encode='ordinal')
>>> x = est.fit_transform(x)
>>> spearman_corr(x, y)
array([-0.186339 , 0.30429031, -0.52704628, -0.30555556, 0.35355339])
```
#### **ITMO\_FS.filters.univariate.pearson\_corr**

<span id="page-15-0"></span>ITMO\_FS.filters.univariate.**pearson\_corr**(*x*, *y*)

Calculate Pearson's correlation for each feature. Bigger absolute values mean more important features. This measure works best with discrete features due to being based on statistics.

#### **Parameters**

- **x** (array-like, shape (n\_samples, n\_features)) The training input samples.
- **y** (array-like, shape (n samples,)) The target values.

Returns array-like, shape (n\_features,)

Return type feature scores

See also:

**https()** //en.wikipedia.org/wiki/Pearson\_correlation\_coefficient

## **Examples**

```
>>> from ITMO_FS.filters.univariate import pearson_corr
>>> from sklearn.preprocessing import KBinsDiscretizer
>>> import numpy as np
>>> x = np.array([[3, 3, 3, 2, 2], [3, 3, 1, 2, 3], [1, 3, 5, 1, 1],
... [3, 1, 4, 3, 1], [3, 1, 2, 3, 1]])
>>> y = np.array([1, 3, 2, 1, 2])
>>> est = KBinsDiscretizer(n_bins=10, encode='ordinal')
>>> x = est.fit_transform(x)
>>> pearson_corr(x, y)
array([-0.13363062, 0.32732684, -0.60631301, -0.26244533, 0.53452248])
```
### **ITMO\_FS.filters.univariate.fechner\_corr**

<span id="page-16-0"></span>ITMO\_FS.filters.univariate.**fechner\_corr**(*x*, *y*)

Calculate Sample sign correlation (Fechner correlation) for each feature. Bigger absolute values mean more important features.

# **Parameters**

- **x** (array-like, shape (n samples, n features)) The training input samples.
- **y** (array-like, shape (n\_samples,)) The target values.

Returns array-like, shape (n\_features,)

Return type feature scores

# **Examples**

```
>>> from ITMO_FS.filters.univariate import fechner_corr
>>> import numpy as np
>>> x = np.array([[3, 3, 3, 2, 2], [3, 3, 1, 2, 3], [1, 3, 5, 1, 1],
... [3, 1, 4, 3, 1], [3, 1, 2, 3, 1]])
\Rightarrow y = np.array([1, 3, 2, 1, 2])>>> fechner_corr(x, y)
array([-0.2, 0.2, -0.4, -0.2, -0.2])
```
#### **ITMO\_FS.filters.univariate.kendall\_corr**

```
ITMO_FS.filters.univariate.kendall_corr(x, y)
```
Calculate Sample sign correlation (Kendall correlation) for each feature. Bigger absolute values mean more important features.

**Parameters** 

- **x** (array-like, shape (n\_samples, n\_features)) The training input samples.
- **y** (array-like, shape (n\_samples,)) The target values.

Returns array-like, shape (n\_features,)

Return type feature scores

# See also:

**https()** //en.wikipedia.org/wiki/Kendall\_rank\_correlation\_coefficient

**Examples**

```
>>> from ITMO_FS.filters.univariate import kendall_corr
>>> import numpy as np
>>> x = np.array([[3, 3, 3, 2, 2], [3, 3, 1, 2, 3], [1, 3, 5, 1, 1],
... [3, 1, 4, 3, 1], [3, 1, 2, 3, 1]])
>>> y = np.array([1, 3, 2, 1, 2])
```
(continues on next page)

(continued from previous page)

```
>>> kendall_corr(x, y)
array([ -0.1, 0.2, -0.4, -0.2, 0.2])
```
## **ITMO\_FS.filters.univariate.reliefF\_measure**

#### <span id="page-17-0"></span>ITMO\_FS.filters.univariate.**reliefF\_measure**(*x*, *y*, *k\_neighbors=1*)

Calculate ReliefF measure for each feature. Bigger values mean more important features.

Note: Only for complete x Rather than repeating the algorithm m(TODO Ask Nikita about user defined) times, implement it exhaustively (i.e. n times, once for each instance) for relatively small n (up to one thousand).

Calculates spearman correlation for each feature. Spearman's correlation assesses monotonic relationships (whether linear or not). If there are no repeated data values, a perfect Spearman correlation of +1 or 1 occurs when each of the variables is a perfect monotone function of the other.

#### **Parameters**

- **x** (array-like, shape (n\_samples, n\_features)) The input samples.
- **y** (array-like, shape (n\_samples,)) The classes for the samples.
- **k\_neighbors** (int, optional) The number of neighbors to consider when assigning feature importance scores. More neighbors results in more accurate scores but takes longer. Selection of k hits and misses is the basic difference to Relief and ensures greater robustness of the algorithm concerning noise.

#### Returns array-like, shape (n\_features,)

Return type feature scores

#### See also:

R.J.(), review.()

#### **Examples**

```
>>> from ITMO_FS.filters.univariate import reliefF_measure
>>> import numpy as np
>>> x = np.array([[3, 3, 3, 2, 2], [3, 3, 1, 2, 3], [1, 3, 5, 1, 1],
... [3, 1, 4, 3, 1], [3, 1, 2, 3, 1], [1, 2, 1, 4, 2], [4, 3, 2, 3, 1]])
>>> y = np.array([1, 2, 2, 1, 2, 1, 2])
>>> reliefF_measure(x, y)
array([-0.14285714, -0.57142857, 0.10714286, -0.14285714, 0.07142857])
>>> reliefF_measure(x, y, k_neighbors=2)
array([-0.07142857, -0.17857143, -0.07142857, -0.0952381 , -0.17857143])
```
#### **ITMO\_FS.filters.univariate.chi2\_measure**

<span id="page-17-1"></span>ITMO\_FS.filters.univariate.**chi2\_measure**(*x*, *y*)

Calculate the Chi-squared measure for each feature. Bigger values mean more important features. This measure works best with discrete features due to being based on statistics.

#### Parameters

• **x** (array-like, shape (n\_samples, n\_features)) – The training input samples.

• **v** (array-like, shape (n samples,)) – The target values.

Returns array-like, shape (n\_features,)

Return type feature scores

See also:

**http()** //lkm.fri.uni-lj.si/xaigor/slo/clanki/ijcai95z.pdf

**Example**

```
>>> from ITMO_FS.filters.univariate import chi2_measure
>>> from sklearn.preprocessing import KBinsDiscretizer
>>> import numpy as np
>>> x = np.array([[3, 3, 3, 2, 2], [3, 3, 1, 2, 3], [1, 3, 5, 1, 1],
... [3, 1, 4, 3, 1], [3, 1, 2, 3, 1]])
>>> y = np.array([1, 3, 2, 1, 2])
>>> est = KBinsDiscretizer(n_bins=10, encode='ordinal')
>>> x = est.fit_transform(x)
>>> chi2_measure(x, y)
array([ 1.875 , 0.83333333, 10. , 3.75 , 6.66666667])
```
#### **ITMO\_FS.filters.univariate.information\_gain**

<span id="page-18-0"></span>ITMO\_FS.filters.univariate.**information\_gain**(*x*, *y*)

Calculate mutual information for each feature by formula  $I(X,Y) = H(Y) - H(Y|X)$ . Bigger values mean more important features. This measure works best with discrete features due to being based on information theory.

#### **Parameters**

- **x** (array-like, shape (n\_samples, n\_features)) The training input samples.
- **y** (array-like, shape (n samples,)) The target values.

Returns array-like, shape (n\_features,)

Return type feature scores

**Examples**

```
>>> from ITMO_FS.filters.univariate import information_gain
>>> import numpy as np
>>> from sklearn.preprocessing import KBinsDiscretizer
>>> x = np.array([[1, 2, 3, 3, 1], [2, 2, 3, 3, 2], [1, 3, 3, 1, 3],
... [3, 1, 3, 1, 4], [4, 4, 3, 1, 5]])
\Rightarrow \Rightarrow y = np.array([1, 2, 3, 4, 5])>>> est = KBinsDiscretizer(n_bins=10, encode='ordinal')
>>> x = est.fit_transform(x)
>>> information_gain(x, y)
array([1.33217904, 1.33217904, 0. 0.67301167, 1.60943791])
```
# **Cutting rules for univariate filters**

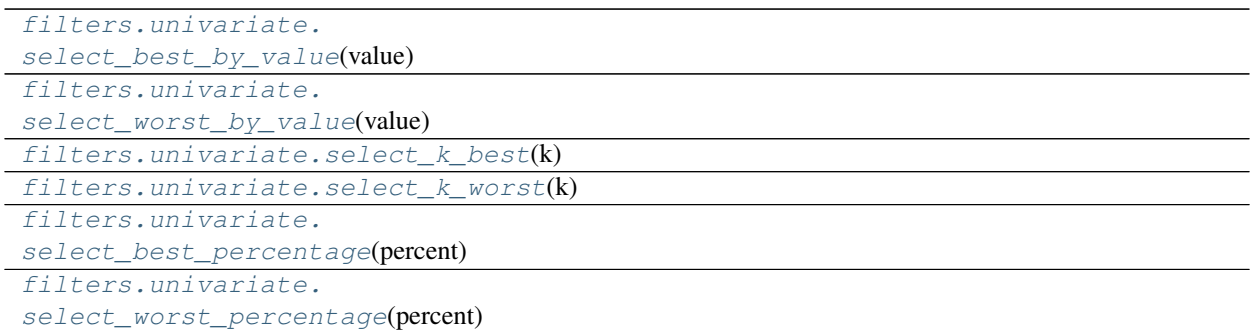

# **ITMO\_FS.filters.univariate.select\_best\_by\_value**

<span id="page-19-0"></span>ITMO\_FS.filters.univariate.**select\_best\_by\_value**(*value*)

# **ITMO\_FS.filters.univariate.select\_worst\_by\_value**

<span id="page-19-1"></span>ITMO\_FS.filters.univariate.**select\_worst\_by\_value**(*value*)

# **ITMO\_FS.filters.univariate.select\_k\_best**

<span id="page-19-2"></span>ITMO\_FS.filters.univariate.**select\_k\_best**(*k*)

# **ITMO\_FS.filters.univariate.select\_k\_worst**

<span id="page-19-3"></span>ITMO\_FS.filters.univariate.**select\_k\_worst**(*k*)

# **ITMO\_FS.filters.univariate.select\_best\_percentage**

<span id="page-19-4"></span>ITMO\_FS.filters.univariate.**select\_best\_percentage**(*percent*)

# **ITMO\_FS.filters.univariate.select\_worst\_percentage**

<span id="page-19-5"></span>ITMO\_FS.filters.univariate.**select\_worst\_percentage**(*percent*)

# **3.1.2 ITMO\_FS.filters.multivariate: Multivariate filter methods**

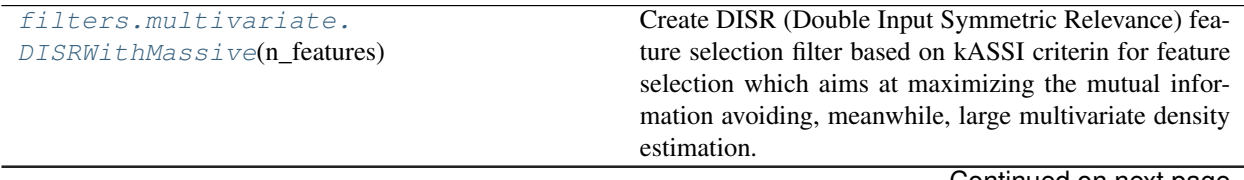

Continued on next page

| rable 4 – continued from previous page   |                                                         |
|------------------------------------------|---------------------------------------------------------|
| filters.multivariate.                    | Create FCBF (Fast Correlation Based filter) feature se- |
| FCBFDiscreteFilter([delta])              | lection filter based on mutual information criteria for |
|                                          | data with discrete features.                            |
| filters.multivariate.                    | Provides basic functionality for multivariate filters.  |
| Multivariate Filter()                    |                                                         |
| filters.multivariate.STIR(n_features[,]) | Feature selection using STIR algorithm.                 |
| filters.multivariate.                    | Creates TraceRatio(similarity based) feature selection  |
| TraceRatioFisher(n_features)             | filter performed in supervised way, i.e.                |
| filters.multivariate.MIMAGA(mim_size,    |                                                         |
| pop_size)                                |                                                         |

Table 4 – continued from previous page

### **ITMO\_FS.filters.multivariate.DISRWithMassive**

<span id="page-20-0"></span>**class** ITMO\_FS.filters.multivariate.**DISRWithMassive**(*n\_features*)

Create DISR (Double Input Symmetric Relevance) feature selection filter based on kASSI criterin for feature selection which aims at maximizing the mutual information avoiding, meanwhile, large multivariate density estimation. Its a kASSI criterion with approximation of the information of a set of variables by counting average information of subset on combination of two features. This formulation thus deals with feature complementarity up to order two by preserving the same computational complexity of the MRMR and CMIM criteria The DISR calculation is done using graph based solution.

Parameters **n\_features** (int) – Number of features to select.

#### **Notes**

For more details see [this paper.](http://citeseerx.ist.psu.edu/viewdoc/download?doi=10.1.1.318.6576&rep=rep1&type=pdf/)

### **Examples**

```
>>> from ITMO_FS.filters.multivariate import DISRWithMassive
>>> import numpy as np
>>> X = np.array([[1, 2, 3, 3, 1], [2, 2, 3, 3, 2], [1, 3, 3, 1, 3],
... [3, 1, 3, 1, 4], [4, 4, 3, 1, 5]])
>>> y = np.array([1, 2, 3, 4, 5])
>>> disr = DISRWithMassive(3).fit(X, y)
>>> disr.selected_features_
array([0, 1, 4], dtype=int64)
```

```
__init__(n_features)
```
Initialize self. See help(type(self)) for accurate signature.

```
fit (X, y=None, **fit\_params)Fit the algorithm.
```
Parameters

- **X** (array-like, shape (n\_samples, n\_features)) The training input samples.
- **y** (array-like, shape (n\_samples,), optional) The class labels.
- **fit\_params** (dict, optional) Additional parameters to pass to underlying \_fit function.

Returns

Return type Self, i.e. the transformer object.

**fit\_transform**(*X*, *y=None*, *\*\*fit\_params*)

Fit to data, then transform it.

Fits transformer to X and y with optional parameters fit\_params and returns a transformed version of X.

#### **Parameters**

- **X** ({array-like, sparse matrix, dataframe} of shape (n\_samples, n\_features)) –
- **y** (ndarray of shape (n\_samples,), default=None) Target values.
- **\*\*fit\_params** (dict) Additional fit parameters.

#### Returns X\_new – Transformed array.

Return type ndarray array of shape (n\_samples, n\_features\_new)

#### **get\_params**(*deep=True*)

Get parameters for this estimator.

**Parameters deep** (bool,  $default=True$ ) – If True, will return the parameters for this estimator and contained subobjects that are estimators.

Returns params – Parameter names mapped to their values.

Return type mapping of string to any

```
set_params(**params)
```
Set the parameters of this estimator.

The method works on simple estimators as well as on nested objects (such as pipelines). The latter have parameters of the form <component>\_<parameter> so that it's possible to update each component of a nested object.

**Parameters \*\*params**  $(dict)$  – Estimator parameters.

Returns self – Estimator instance.

Return type object

#### **transform**(*X*)

Transform given data by slicing it with selected features.

```
Parameters X (array-like, shape (n_samples, n_features)) – The training in-
   put samples.
```
Returns

Return type Transformed 2D numpy array

### **ITMO\_FS.filters.multivariate.FCBFDiscreteFilter**

#### <span id="page-21-0"></span>**class** ITMO\_FS.filters.multivariate.**FCBFDiscreteFilter**(*delta=0.1*)

Create FCBF (Fast Correlation Based filter) feature selection filter based on mutual information criteria for data with discrete features. This filter finds best set of features by searching for a feature, which provides the most information about classification problem on given dataset at each step and then eliminating features which are less relevant than redundant.

**Parameters delta** (float) – Symmetric uncertainty value threshold.

# **Notes**

For more details see [this paper.](https://www.aaai.org/Papers/ICML/2003/ICML03-111.pdf/)

# **Examples**

```
>>> from ITMO_FS.filters.multivariate import FCBFDiscreteFilter
>>> import numpy as np
>>> X = np.array([[1, 2, 3, 3, 1], [2, 2, 3, 3, 2], [1, 3, 3, 1, 3],
... [3, 1, 3, 1, 4], [4, 4, 3, 1, 5]])
\Rightarrow y = np.array([1, 2, 3, 4, 5])>>> fcbf = FCBFDiscreteFilter().fit(X, y)
>>> fcbf.selected_features_
array([4], dtype=int64)
```
# **\_\_init\_\_**(*delta=0.1*)

Initialize self. See help(type(self)) for accurate signature.

**fit**  $(X, y=None, **fit_params)$ Fit the algorithm.

#### Parameters

- **X** (array-like, shape (n\_samples, n\_features)) The training input samples.
- **y** (array-like, shape (n\_samples,), optional) The class labels.
- **fit\_params** (dict, optional) Additional parameters to pass to underlying \_fit function.

# Returns

Return type Self, i.e. the transformer object.

#### **fit\_transform**(*X*, *y=None*, *\*\*fit\_params*)

Fit to data, then transform it.

Fits transformer to X and y with optional parameters fit\_params and returns a transformed version of X.

#### Parameters

- **X** ({array-like, sparse matrix, dataframe} of shape  $(n$  samples,  $n$  features)) -
- **y** (ndarray of shape (n\_samples,), default=None) Target values.
- $\cdot \star \text{fit}$  params  $(dict)$  Additional fit parameters.

Returns X\_new – Transformed array.

Return type ndarray array of shape (n\_samples, n\_features\_new)

#### **get\_params**(*deep=True*)

Get parameters for this estimator.

**Parameters deep** (bool, default=True) – If True, will return the parameters for this estimator and contained subobjects that are estimators.

Returns params – Parameter names mapped to their values.

Return type mapping of string to any

#### **set\_params**(*\*\*params*)

Set the parameters of this estimator.

The method works on simple estimators as well as on nested objects (such as pipelines). The latter have parameters of the form <component>\_\_<parameter> so that it's possible to update each component of a nested object.

**Parameters \*\*params**  $(dict)$  – Estimator parameters.

Returns self – Estimator instance.

Return type object

### **transform**(*X*)

Transform given data by slicing it with selected features.

**Parameters X** (array-like, shape (n\_samples, n\_features)) – The training input samples.

Returns

Return type Transformed 2D numpy array

### **ITMO\_FS.filters.multivariate.MultivariateFilter**

```
class ITMO_FS.filters.multivariate.MultivariateFilter(measure, n_features,
                                                        beta=None, gamma=None)
```
Provides basic functionality for multivariate filters.

# Parameters

- **measure** (string or callable) A metric name defined in GLOB\_MEASURE or a callable with signature measure(selected\_features, free\_features, dataset, labels) which should return a list of metric values for each feature in the dataset.
- **n** features (int) Number of features to select.
- **beta** (float, optional) Initialize only in case you run MIFS or generalized Criteria metrics.
- **gamma** (float, optional) Initialize only in case you run generalized Criteria metric.

# **Examples**

```
>>> from ITMO_FS.filters.multivariate import MultivariateFilter
>>> from sklearn.preprocessing import KBinsDiscretizer
>>> import numpy as np
>>> est = KBinsDiscretizer(n_bins=10, encode='ordinal')
>>> x = np.array([[1, 2, 3, 3, 1], [2, 2, 3, 3, 2], [1, 3, 3, 1, 3],
... [3, 1, 3, 1, 4], [4, 4, 3, 1, 5]])
>>> y = np.array([1, 2, 3, 4, 5])
>>> data = est.fit_transform(x)
>>> model = MultivariateFilter('JMI', 3).fit(x, y)
>>> model.selected_features_
array([4, 0, 1], dtype=int64)
```
**\_\_init\_\_**(*measure*, *n\_features*, *beta=None*, *gamma=None*) Initialize self. See help(type(self)) for accurate signature.

# **fit**  $(X, y=None, **fit\;params)$

Fit the algorithm.

#### Parameters

- **X** (array-like, shape (n\_samples, n\_features)) The training input samples.
- **y** (array-like, shape (n\_samples,), optional) The class labels.
- **fit\_params** (dict, optional) Additional parameters to pass to underlying \_fit function.

#### Returns

Return type Self, i.e. the transformer object.

#### **fit\_transform**(*X*, *y=None*, *\*\*fit\_params*)

Fit to data, then transform it.

Fits transformer to X and y with optional parameters fit\_params and returns a transformed version of X.

#### Parameters

- **X** ({array-like, sparse matrix, dataframe} of shape (n\_samples, n\_features)) –
- **y** (ndarray of shape (n\_samples,), default=None) Target values.
- $\cdot \star \text{fit}$  params  $(dict)$  Additional fit parameters.

Returns X\_new – Transformed array.

Return type ndarray array of shape (n\_samples, n\_features\_new)

### **get\_params**(*deep=True*)

Get parameters for this estimator.

**Parameters deep** (bool,  $default=True$ ) – If True, will return the parameters for this estimator and contained subobjects that are estimators.

Returns params – Parameter names mapped to their values.

Return type mapping of string to any

#### **set\_params**(*\*\*params*)

Set the parameters of this estimator.

The method works on simple estimators as well as on nested objects (such as pipelines). The latter have parameters of the form <component>\_<parameter> so that it's possible to update each component of a nested object.

**Parameters \*\*params**  $(dict)$  – Estimator parameters.

Returns self – Estimator instance.

Return type object

### **transform**(*X*)

Transform given data by slicing it with selected features.

```
Parameters <b>X (array-like, shape (n_samples, n_features)) – The training in-
   put samples.
```
Returns

Return type Transformed 2D numpy array

### **ITMO\_FS.filters.multivariate.STIR**

```
class ITMO_FS.filters.multivariate.STIR(n_features, metric='manhattan', k=1)
     Feature selection using STIR algorithm.
```
#### **Parameters**

- **n\_features** (int) Number of features to select.
- **metric** (str or callable) Distance metric to use in kNN. If str, should be one of the standard distance metrics (e.g. 'euclidean' or 'manhattan'). If callable, should have the signature metric(x1 (array-like, shape  $(n,$ )), x2 (array-like, shape  $(n,$ ))) that should return the distance between two vectors.
- **k** (int) Number of constant nearest hits/misses.

### **Notes**

For more details see [this paper.](https://academic.oup.com/bioinformatics/article/35/8/1358/5100883)

#### **Examples**

```
>>> from ITMO_FS.filters.multivariate import STIR
>>> import numpy as np
>>> X = np.array([[3, 3, 3, 2, 2], [3, 3, 1, 2, 3], [1, 3, 5, 1, 1],
... [3, 1, 4, 3, 1], [3, 1, 2, 3, 1]])
\Rightarrow y = np \cdot array([1, 2, 2, 1, 2])\Rightarrow model = STIR(2).fit(X, y)
>>> model.selected_features_
array([2, 0], dtype=int64)
```
**\_\_init\_\_**(*n\_features*, *metric='manhattan'*, *k=1*) Initialize self. See help(type(self)) for accurate signature.

```
fit (X, y=None, **fit_params)
```
Fit the algorithm.

#### Parameters

- **X** (array-like, shape (n\_samples, n\_features)) The training input samples.
- **v** (array-like, shape (n samples,), optional) The class labels.
- **fit\_params** (dict, optional) Additional parameters to pass to underlying \_fit function.

#### Returns

Return type Self, i.e. the transformer object.

```
fit_transform(X, y=None, **fit_params)
```
Fit to data, then transform it.

Fits transformer to X and y with optional parameters fit\_params and returns a transformed version of X.

#### Parameters

• **X** ({array-like, sparse matrix, dataframe} of shape (n\_samples, n\_features)) –

• **y** (ndarray of shape (n\_samples,), default=None) – Target values.

• **\*\*fit\_params** (dict) – Additional fit parameters.

Returns X\_new – Transformed array.

Return type ndarray array of shape (n\_samples, n\_features\_new)

#### **get\_params**(*deep=True*)

Get parameters for this estimator.

**Parameters deep** (bool, default=True) – If True, will return the parameters for this estimator and contained subobjects that are estimators.

Returns params – Parameter names mapped to their values.

**Return type** mapping of string to any

#### **set\_params**(*\*\*params*)

Set the parameters of this estimator.

The method works on simple estimators as well as on nested objects (such as pipelines). The latter have parameters of the form <component>\_<parameter> so that it's possible to update each component of a nested object.

**Parameters \*\*params**  $(dict)$  – Estimator parameters.

Returns self – Estimator instance.

Return type object

#### **transform**(*X*)

Transform given data by slicing it with selected features.

```
Parameters X (array-like, shape (n_samples, n_features)) – The training in-
   put samples.
```
Returns

Return type Transformed 2D numpy array

#### **ITMO\_FS.filters.multivariate.TraceRatioFisher**

```
class ITMO_FS.filters.multivariate.TraceRatioFisher(n_features, epsilon=0.001)
```
Creates TraceRatio(similarity based) feature selection filter performed in supervised way, i.e. fisher version

# **Parameters**

- **n\_features** (int) Number of features to select.
- **epsilon** (float) Lambda change threshold.

## **Notes**

For more details see [this paper.](https://www.aaai.org/Papers/AAAI/2008/AAAI08-107.pdf/)

# **Examples**

```
>>> from ITMO_FS.filters.multivariate import TraceRatioFisher
>>> x = np.array([[1, 2, 3, 3, 1], [2, 2, 3, 3, 2], [1, 3, 3, 1, 3],
... [3, 1, 3, 1, 4], [4, 4, 3, 1, 5]])
\Rightarrow y = np.array([1, 2, 1, 1, 2])>>> tracer = TraceRatioFisher(3).fit(x, y)
>>> tracer.selected_features_
array([0, 1, 3], dtype=int64)
```
**\_\_init\_\_**(*n\_features*, *epsilon=0.001*) Initialize self. See help(type(self)) for accurate signature.

# **fit**(*X*, *y=None*, *\*\*fit\_params*)

Fit the algorithm.

### **Parameters**

- **X** (array-like, shape (n\_samples, n\_features)) The training input samples.
- **y** (array-like, shape (n samples,), optional) The class labels.
- **fit\_params** (dict, optional) Additional parameters to pass to underlying \_fit function.

### Returns

Return type Self, i.e. the transformer object.

### **fit\_transform**(*X*, *y=None*, *\*\*fit\_params*)

Fit to data, then transform it.

Fits transformer to X and y with optional parameters fit\_params and returns a transformed version of X.

#### Parameters

- **X** ({array-like, sparse matrix, dataframe} of shape  $(n$  samples, n features)) –
- **y** (ndarray of shape (n\_samples,), default=None) Target values.
- **\*\*fit\_params** (dict) Additional fit parameters.

Returns X\_new – Transformed array.

Return type ndarray array of shape (n\_samples, n\_features\_new)

# **get\_params**(*deep=True*)

Get parameters for this estimator.

**Parameters deep** (bool, default=True) – If True, will return the parameters for this estimator and contained subobjects that are estimators.

Returns params – Parameter names mapped to their values.

Return type mapping of string to any

## **set\_params**(*\*\*params*)

Set the parameters of this estimator.

The method works on simple estimators as well as on nested objects (such as pipelines). The latter have parameters of the form <component>\_\_<parameter> so that it's possible to update each component of a nested object.

**Parameters \*\*params**  $(dict)$  – Estimator parameters.

Returns self – Estimator instance.

Return type object

# **transform**(*X*)

Transform given data by slicing it with selected features.

**Parameters <b>X** (array-like, shape (n samples, n features)) – The training input samples.

Returns

Return type Transformed 2D numpy array

#### **ITMO\_FS.filters.multivariate.MIMAGA**

```
class ITMO_FS.filters.multivariate.MIMAGA(mim_size, pop_size, max_iter=20, f_target=0.8,
                                                    k1=0.6, k2=0.3, k3=0.9, k4=0.001)
```
**\_\_init\_\_**(*mim\_size*, *pop\_size*, *max\_iter=20*, *f\_target=0.8*, *k1=0.6*, *k2=0.3*, *k3=0.9*, *k4=0.001*)

#### Parameters

- **mim\_size** desirable number of filtered features after MIM
- **pop\_size** initial population size
- **max\_iter** maximum number of iterations in algorithm
- **f\_target** desirable fitness value
- **k1** consts to determine crossover probability
- **k2** consts to determine crossover probability
- **k3** consts to determine mutation probability
- **k4** consts to determine mutation probability

#### See also:

**https()** //www.sciencedirect.com/science/article/abs/pii/S0925231217304150

#### **fit**  $(X, y=None, **fit_params)$

Fit the algorithm.

#### Parameters

- **X** (array-like, shape (n\_samples, n\_features)) The training input samples.
- **y** (array-like, shape (n\_samples,), optional) The class labels.
- **fit\_params** (dict, optional) Additional parameters to pass to underlying \_fit function.

#### Returns

Return type Self, i.e. the transformer object.

# **fit\_transform**(*X*, *y=None*, *\*\*fit\_params*)

Fit to data, then transform it.

Fits transformer to X and y with optional parameters fit\_params and returns a transformed version of X.

### Parameters

- **X** ({array-like, sparse matrix, dataframe} of shape (n\_samples, n\_features)) –
- **y** (ndarray of shape (n\_samples,), default=None) Target values.
- $\cdot \star \text{fit}$  params  $(dict)$  Additional fit parameters.

Returns X\_new – Transformed array.

Return type ndarray array of shape (n\_samples, n\_features\_new)

#### **get\_params**(*deep=True*)

Get parameters for this estimator.

**Parameters deep** (bool, default=True) – If True, will return the parameters for this estimator and contained subobjects that are estimators.

Returns params – Parameter names mapped to their values.

Return type mapping of string to any

#### **mimaga\_filter**(*genes*, *classes*)

The main function to run algorithm :param genes: initial dataset in format: samples are rows, features are columns :param classes: distribution pf initial dataset :return: filtered with MIMAGA dataset, fitness value

#### **set\_params**(*\*\*params*)

Set the parameters of this estimator.

The method works on simple estimators as well as on nested objects (such as pipelines). The latter have parameters of the form <component>\_\_<parameter> so that it's possible to update each component of a nested object.

**Parameters \*\*params**  $(dict)$  – Estimator parameters.

Returns self – Estimator instance.

Return type object

# **transform**(*X*)

Transform given data by slicing it with selected features.

```
Parameters X (array-like, shape (n samples, n features)) – The training in-
   put samples.
```
### Returns

Return type Transformed 2D numpy array

### **Measures for multivariate filters**

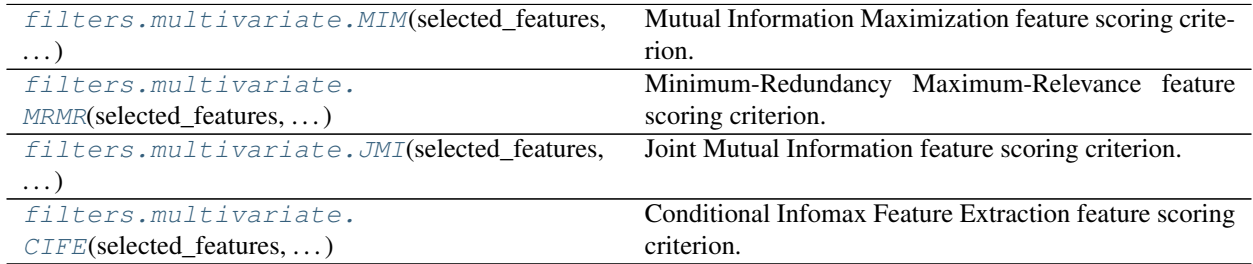

Continued on next page

| rable 5 – continued from previous page      |                                                           |
|---------------------------------------------|-----------------------------------------------------------|
| filters.multivariate.                       | Mutual Information Feature Selection feature scoring      |
| $MIFS$ (selected_features, )                | criterion.                                                |
| filters.multivariate.                       | Conditional Mutual Info Maximisation feature scoring      |
| $CMIM$ (selected_features, )                | criterion.                                                |
| filters.multivariate.                       | Interaction Capping feature scoring criterion.            |
| ICAP(selected_features, )                   |                                                           |
| filters.multivariate.                       | Dynamic change of selected feature with the class scor-   |
| $DCSF$ (selected_features, )                | ing criterion.                                            |
| filters.multivariate.CFR(selected features, | The criterion of CFR maximizes the correlation and        |
| $\ldots$                                    | minimizes the redundancy.                                 |
| filters.multivariate.MRI(selected_features, | Max-Relevance and Max-Independence feature scoring        |
| $\ldots$ )                                  | criteria.                                                 |
| filters.multivariate.                       | Interaction Weight base feature scoring criteria.         |
| $IWFS$ (selected_features, )                |                                                           |
| filters.multivariate.                       | This feature scoring criteria is a linear combination     |
| generalizedCriteria()                       | of all relevance, redundancy, conditional dependency      |
|                                             | Given set of already selected features and set of remain- |
|                                             | ing features on dataset X with labels y selects next fea- |
|                                             | ture.                                                     |

Table 5 – continued from previous page

#### **ITMO\_FS.filters.multivariate.MIM**

<span id="page-30-0"></span>ITMO\_FS.filters.multivariate.**MIM**(*selected\_features*, *free\_features*, *x*, *y*, *\*\*kwargs*)

Mutual Information Maximization feature scoring criterion. This criterion focuses only on increase of relevance. Given set of already selected features and set of remaining features on dataset X with labels y selects next feature.

#### **Parameters**

- **selected\_features** (list of ints) already selected features
- **free\_features** (list of ints) free features
- **x** (array-like, shape (n\_samples, n\_features)) The training input samples.
- **y** (array-like, shape (n\_samples,)) The target values.
- **kwargs** (dict, optional) Additional parameters to pass to generalizedCriteria.

#### Returns array-like, shape (n\_features,)

Return type feature scores

# **Notes**

For more details see [this paper.](http://www.jmlr.org/papers/volume13/brown12a/brown12a.pdf/)

#### **Examples**

```
>>> from ITMO_FS.filters.multivariate import MIM
>>> from sklearn.preprocessing import KBinsDiscretizer
>>> import numpy as np
>>> x = np.array([[1, 2, 3, 3, 1], [2, 2, 3, 3, 2], [1, 3, 3, 1, 3],
... [3, 1, 3, 1, 4], [4, 4, 3, 1, 5]])
```
(continues on next page)

(continued from previous page)

```
>>> y = np.array([1, 2, 3, 4, 5])
>>> est = KBinsDiscretizer(n_bins=10, encode='ordinal')
>>> x = est.fit_transform(x)
>>> selected_features = [1, 2]
>>> other_features = [i for i in range(0, x.shape[1]) if i
... not in selected_features]
>>> MIM(np.array(selected_features), np.array(other_features), x, y)
array([1.33217904, 0.67301167, 1.60943791])
```
### **ITMO\_FS.filters.multivariate.MRMR**

```
ITMO_FS.filters.multivariate.MRMR(selected_features, free_features, x, y, **kwargs)
     Minimum-Redundancy Maximum-Relevance feature scoring criterion. Given set of already selected features
     and set of remaining features on dataset X with labels y selects next feature.
```
#### Parameters

- **selected\_features** (list of ints) already selected features
- **free\_features** (list of ints) free features
- **x** (array-like, shape (n\_samples, n\_features)) The training input samples.
- **y** (array-like, shape (n\_samples,)) The target values.
- **kwargs** (dict, optional) Additional parameters to pass to generalizedCriteria.

Returns array-like, shape (n\_features,)

Return type feature scores

### **Notes**

For more details see [this paper.](http://www.jmlr.org/papers/volume13/brown12a/brown12a.pdf/)

### **Examples**

```
>>> from ITMO_FS.filters.multivariate import MRMR
>>> from sklearn.preprocessing import KBinsDiscretizer
>>> import numpy as np
>>> x = np.array([[1, 2, 3, 3, 1], [2, 2, 3, 3, 2], [1, 3, 3, 1, 3],
... [3, 1, 3, 1, 4], [4, 4, 3, 1, 5]])
>>> y = np.array([1, 2, 3, 4, 5])
>>> est = KBinsDiscretizer(n_bins=10, encode='ordinal')
>>> x = est.fit_transform(x)
>>> selected_features = []
>>> other_features = [i for i in range(0, x.shape[1]) if i
... not in selected_features]
>>> MRMR(np.array(selected_features), np.array(other_features), x, y)
array([1.33217904, 1.33217904, 0. , 0.67301167, 1.60943791])
>>> selected_features = [1, 2]
>>> other_features = [i for i in range(0, x.shape[1]) if i
... not in selected_features]
```
(continues on next page)

(continued from previous page)

```
>>> MRMR(np.array(selected_features), np.array(other_features), x, y)
array([0.80471896, 0.33650583, 0.94334839])
```
#### **ITMO\_FS.filters.multivariate.JMI**

<span id="page-32-0"></span>ITMO\_FS.filters.multivariate.**JMI**(*selected\_features*, *free\_features*, *x*, *y*, *\*\*kwargs*)

Joint Mutual Information feature scoring criterion. Given set of already selected features and set of remaining features on dataset X with labels y selects next feature.

#### **Parameters**

- **selected\_features** (list of ints) already selected features
- **free\_features** (list of ints) free features
- **x** (array-like, shape (n\_samples, n\_features)) The training input samples.
- **y** (array-like, shape (n\_samples,)) The target values.
- **kwargs** (dict, optional) Additional parameters to pass to generalizedCriteria.

Returns array-like, shape (n\_features,)

Return type feature scores

#### **Notes**

For more details see [this paper.](http://www.jmlr.org/papers/volume13/brown12a/brown12a.pdf/)

#### **Examples**

```
>>> from ITMO_FS.filters.multivariate import JMI
>>> from sklearn.preprocessing import KBinsDiscretizer
>>> import numpy as np
>>> x = np.array([[1, 2, 3, 3, 1], [2, 2, 3, 3, 2], [1, 3, 3, 1, 3],
... [3, 1, 3, 1, 4], [4, 4, 3, 1, 5]])
\Rightarrow y = np.array([1, 2, 3, 4, 5])>>> est = KBinsDiscretizer(n_bins=10, encode='ordinal')
>>> x = est.fit_transform(x)
>>> selected_features = []
>>> other_features = [i for i in range(0, x.shape[1]) if i
... not in selected_features]
>>> JMI(np.array(selected_features), np.array(other_features), x, y)
array([1.33217904, 1.33217904, 0. , 0.67301167, 1.60943791])
>>> selected_features = [1, 2]
>>> other_features = [i for i in range(0, x.shape[1]) if i
... not in selected_features]
>>> JMI(np.array(selected_features), np.array(other_features), x, y)
array([0.80471896, 0.33650583, 0.94334839])
```
#### **ITMO\_FS.filters.multivariate.CIFE**

<span id="page-33-0"></span>ITMO\_FS.filters.multivariate.**CIFE**(*selected\_features*, *free\_features*, *x*, *y*, *\*\*kwargs*)

Conditional Infomax Feature Extraction feature scoring criterion. Given set of already selected features and set of remaining features on dataset X with labels y selects next feature.

#### **Parameters**

- **selected features** (list of ints) already selected features
- **free features** (list of ints) free features
- **x** (array-like, shape (n\_samples, n\_features)) The training input samples.
- $y$  (array-like, shape (n samples,)) The target values.
- **kwargs** (dict, optional) Additional parameters to pass to generalizedCriteria.

#### Returns array-like, shape (n\_features,)

Return type feature scores

#### **Notes**

For more details see [this paper.](http://www.jmlr.org/papers/volume13/brown12a/brown12a.pdf/)

#### **Examples**

```
>>> from ITMO_FS.filters.multivariate import CIFE
>>> from sklearn.preprocessing import KBinsDiscretizer
>>> import numpy as np
>>> x = np.array([[1, 2, 3, 3, 1], [2, 2, 3, 3, 2], [1, 3, 3, 1, 3],
... [3, 1, 3, 1, 4], [4, 4, 3, 1, 5]])
>>> y = np.array([1, 2, 3, 4, 5])
>>> est = KBinsDiscretizer(n_bins=10, encode='ordinal')
>>> x = est.fit_transform(x)
>>> selected_features = []
>>> other_features = [i for i in range(0, x.shape[1]) if i
... not in selected_features]
>>> CIFE(np.array(selected_features), np.array(other_features), x, y)
array([1.33217904, 1.33217904, 0. , 0.67301167, 1.60943791])
>>> selected_features = [1, 2]
>>> other_features = [i for i in range(0, x.shape[1]) if i
... not in selected_features]
>>> CIFE(np.array(selected_features), np.array(other_features), x, y)
array([0.27725887, 0. , 0.27725887])
```
#### **ITMO\_FS.filters.multivariate.MIFS**

<span id="page-33-1"></span>ITMO\_FS.filters.multivariate.**MIFS**(*selected\_features*, *free\_features*, *x*, *y*, *beta*, *\*\*kwargs*) Mutual Information Feature Selection feature scoring criterion. This criterion includes the  $I(X;Y)$  term to ensure feature relevance, but introduces a penalty to enforce low correlations with features already selected in set. Given set of already selected features and set of remaining features on dataset X with labels y selects next feature.

#### Parameters

- **selected\_features** (list of ints) already selected features
- **free\_features** (list of ints) free features
- **x** (array-like, shape (n\_samples, n\_features)) The training input samples.
- $\mathbf{y}$  (array-like, shape (n samples,)) The target values.
- **beta**  $(fload)$  Coefficient for redundancy term.
- **kwargs** (dict, optional) Additional parameters to pass to generalizedCriteria.

Returns array-like, shape (n\_features,)

Return type feature scores

### **Notes**

For more details see [this paper.](http://www.jmlr.org/papers/volume13/brown12a/brown12a.pdf/)

# **Examples**

```
>>> from ITMO_FS.filters.multivariate import MIFS
>>> from sklearn.preprocessing import KBinsDiscretizer
>>> import numpy as np
>>> x = np.array([[1, 2, 3, 3, 1], [2, 2, 3, 3, 2], [1, 3, 3, 1, 3],
... [3, 1, 3, 1, 4], [4, 4, 3, 1, 5]])
>>> y = np.array([1, 2, 3, 4, 5])
>>> est = KBinsDiscretizer(n_bins=10, encode='ordinal')
>>> x = est.fit_transform(x)
>>> selected_features = []
>>> other_features = [i for i in range(0, x.shape[1]) if i
... not in selected_features]
>>> MIFS(np.array(selected_features), np.array(other_features), x, y, 0.4)
array([1.33217904, 1.33217904, 0. , 0.67301167, 1.60943791])
>>> selected_features = [1, 2]
>>> other_features = [i for i in range(0, x.shape[1]) if i
... not in selected_features]
>>> MIFS(np.array(selected_features), np.array(other_features), x, y, 0.4)
array([0.91021097, 0.403807 , 1.0765663 ])
```
#### **ITMO\_FS.filters.multivariate.CMIM**

<span id="page-34-0"></span>ITMO\_FS.filters.multivariate.**CMIM**(*selected\_features*, *free\_features*, *x*, *y*, *\*\*kwargs*) Conditional Mutual Info Maximisation feature scoring criterion. Given set of already selected features and set of remaining features on dataset X with labels y selects next feature.

Parameters

- **selected\_features** (list of ints) already selected features
- free features (list of ints) free features
- **x** (array-like, shape (n\_samples, n\_features)) The training input samples.
- **y** (array-like, shape (n\_samples,)) The target values.

• **kwargs** (dict, optional) – Additional parameters to pass to generalizedCriteria.

Returns array-like, shape (n\_features,)

Return type feature scores

### **Notes**

For more details see [this paper.](http://www.jmlr.org/papers/volume13/brown12a/brown12a.pdf/)

#### **Examples**

```
>>> from ITMO_FS.filters.multivariate import CMIM
>>> from sklearn.preprocessing import KBinsDiscretizer
>>> import numpy as np
>>> x = np.array([[1, 2, 3, 3, 1], [2, 2, 3, 3, 2], [1, 3, 3, 1, 3],
... [3, 1, 3, 1, 4], [4, 4, 3, 1, 5]])
>>> y = np.array([1, 2, 3, 4, 5])
>>> est = KBinsDiscretizer(n_bins=10, encode='ordinal')
>>> x = est.fit_transform(x)
>>> selected_features = []
>>> other_features = [i for i in range(0, x.shape[1]) if i
... not in selected_features]
>>> CMIM(np.array(selected_features), np.array(other_features), x, y)
array([1.33217904, 1.33217904, 0. , 0.67301167, 1.60943791])
>>> selected_features = [1, 2]
\Rightarrow \Rightarrow other features = [i for i in range(0, x.shape[1]) if i
... not in selected_features]
>>> CMIM(np.array(selected_features), np.array(other_features), x, y)
array([0.27725887, 0. , 0.27725887])
```
### **ITMO\_FS.filters.multivariate.ICAP**

<span id="page-35-0"></span>ITMO\_FS.filters.multivariate.**ICAP**(*selected\_features*, *free\_features*, *x*, *y*, *\*\*kwargs*) Interaction Capping feature scoring criterion. Given set of already selected features and set of remaining features on dataset X with labels y selects next feature.

#### Parameters

- **selected features** (list of ints) already selected features
- **free\_features** (list of ints) free features
- **x** (array-like, shape (n\_samples, n\_features)) The training input samples.
- **y** (array-like, shape (n samples,)) The target values.
- **kwargs** (dict, optional) Additional parameters to pass to generalizedCriteria.

Returns array-like, shape (n\_features,)

Return type feature scores

## **Notes**

For more details see [this paper.](http://www.jmlr.org/papers/volume13/brown12a/brown12a.pdf/)
### **Examples**

```
>>> from ITMO_FS.filters.multivariate import ICAP
>>> from sklearn.preprocessing import KBinsDiscretizer
>>> import numpy as np
>>> x = np.array([[1, 2, 3, 3, 1], [2, 2, 3, 3, 2], [1, 3, 3, 1, 3],
... [3, 1, 3, 1, 4], [4, 4, 3, 1, 5]])
>>> y = np.array([1, 2, 3, 4, 5])
>>> est = KBinsDiscretizer(n_bins=10, encode='ordinal')
>>> x = est.fit_transform(x)
>>> selected_features = []
>>> other_features = [i for i in range(0, x.shape[1]) if i
... not in selected_features]
>>> ICAP(np.array(selected_features), np.array(other_features), x, y)
array([1.33217904, 1.33217904, 0. , 0.67301167, 1.60943791])
>>> selected_features = [1, 2]
>>> other_features = [i for i in range(0, x.shape[1]) if i
... not in selected_features]
>>> ICAP(np.array(selected_features), np.array(other_features), x, y)
array([0.27725887, 0. , 0.27725887])
```
# **ITMO\_FS.filters.multivariate.DCSF**

ITMO\_FS.filters.multivariate.**DCSF**(*selected\_features*, *free\_features*, *x*, *y*, *\*\*kwargs*)

Dynamic change of selected feature with the class scoring criterion. DCSF employs both mutual information and conditional mutual information to find an optimal subset of features. Given set of already selected features and set of remaining features on dataset X with labels y selects next feature.

### **Parameters**

- **selected\_features** (list of ints) already selected features
- **free features** (list of ints) free features
- **x** (array-like, shape (n\_samples, n\_features)) The training input samples.
- **y** (array-like, shape (n\_samples,)) The target values.
- **kwargs** (dict, optional) Additional parameters to pass to generalizedCriteria.

### Returns array-like, shape (n\_features,)

Return type feature scores

### **Notes**

For more details see [this paper.](https://www.sciencedirect.com/science/article/abs/pii/S0031320318300736/)

# **Examples**

```
>>> from ITMO_FS.filters.multivariate import DCSF
>>> from sklearn.preprocessing import KBinsDiscretizer
>>> import numpy as np
>>> x = np.array([[1, 2, 3, 3, 1], [2, 2, 3, 3, 2], [1, 3, 3, 1, 3],
```
(continues on next page)

(continued from previous page)

```
... [3, 1, 3, 1, 4], [4, 4, 3, 1, 5]])
>>> y = np.array([1, 2, 3, 4, 5])
>>> est = KBinsDiscretizer(n_bins=10, encode='ordinal')
>>> x = est.fit_transform(x)
>>> selected_features = []
>>> other_features = [i for i in range(0, x.shape[1]) if i
... not in selected_features]
>>> DCSF(np.array(selected_features), np.array(other_features), x, y)
array([0., 0., 0., 0., 0.])
>>> selected_features = [1, 2]
>>> other_features = [i for i in range(0, x.shape[1]) if i
... not in selected_features]
>>> DCSF(np.array(selected_features), np.array(other_features), x, y)
array([0.83177662, 0.65916737, 0.55451774])
```
# **ITMO\_FS.filters.multivariate.CFR**

```
ITMO_FS.filters.multivariate.CFR(selected_features, free_features, x, y, **kwargs)
     The criterion of CFR maximizes the correlation and minimizes the redundancy. Given set of already selected
     features and set of remaining features on dataset X with labels y selects next feature.
```
### Parameters

- **selected\_features** (list of ints) already selected features
- **free\_features** (list of ints) free features
- **x** (array-like, shape (n\_samples, n\_features)) The training input samples.
- **y** (array-like, shape (n\_samples,)) The target values.
- **kwargs** (dict, optional) Additional parameters to pass to generalizedCriteria.

Returns array-like, shape (n\_features,)

Return type feature scores

# **Notes**

For more details see [this paper.](https://www.sciencedirect.com/science/article/pii/S2210832719302522/)

# **Examples**

```
>>> from ITMO_FS.filters.multivariate import CFR
>>> from sklearn.preprocessing import KBinsDiscretizer
>>> import numpy as np
>>> x = np.array([[1, 2, 3, 3, 1], [2, 2, 3, 3, 2], [1, 3, 3, 1, 3],
... [3, 1, 3, 1, 4], [4, 4, 3, 1, 5]])
>>> y = np.array([1, 2, 3, 4, 5])
>>> est = KBinsDiscretizer(n_bins=10, encode='ordinal')
>>> x = est.fit_transform(x)
>>> selected_features = []
>>> other_features = [i for i in range(0, x.shape[1]) if i
... not in selected_features]
```
(continues on next page)

(continued from previous page)

```
>>> CFR(np.array(selected_features), np.array(other_features), x, y)
array([0., 0., 0., 0., 0.])
>>> selected_features = [1, 2]
>>> other_features = [i for i in range(0, x.shape[1]) if i
... not in selected_features]
>>> CFR(np.array(selected_features), np.array(other_features), x, y)
array([0.55451774, 0. , 0.55451774])
```
### **ITMO\_FS.filters.multivariate.MRI**

ITMO\_FS.filters.multivariate.**MRI**(*selected\_features*, *free\_features*, *x*, *y*, *\*\*kwargs*)

Max-Relevance and Max-Independence feature scoring criteria. Given set of already selected features and set of remaining features on dataset X with labels y selects next feature.

#### Parameters

- **selected\_features** (list of ints) already selected features
- **free\_features** (list of ints) free features
- **x** (array-like, shape (n\_samples, n\_features)) The training input samples.
- **y** (array-like, shape (n\_samples,)) The target values.
- **kwargs** (dict, optional) Additional parameters to pass to generalizedCriteria.

Returns array-like, shape (n\_features,)

Return type feature scores

### **Notes**

For more details see [this paper.](https://link.springer.com/article/10.1007/s10489-019-01597-z/)

# **Examples**

```
>>> from ITMO_FS.filters.multivariate import MRI
>>> from sklearn.preprocessing import KBinsDiscretizer
>>> import numpy as np
>>> x = np.array([[1, 2, 3, 3, 1], [2, 2, 3, 3, 2], [1, 3, 3, 1, 3],
... [3, 1, 3, 1, 4], [4, 4, 3, 1, 5]])
\Rightarrow y = np.array([1, 2, 3, 4, 5])>>> est = KBinsDiscretizer(n_bins=10, encode='ordinal')
>>> x = est.fit_transform(x)
>>> selected_features = []
>>> other_features = [i for i in range(0, x.shape[1]) if i
... not in selected_features]
>>> MRI(np.array(selected_features), np.array(other_features), x, y)
array([1.33217904, 1.33217904, 0. 0.67301167, 1.60943791])>>> selected_features = [1, 2]
>>> other_features = [i for i in range(0, x.shape[1]) if i
... not in selected_features]
>>> MRI(np.array(selected_features), np.array(other_features), x, y)
array([0.62889893, 0.22433722, 0.72131855])
```
### **ITMO\_FS.filters.multivariate.IWFS**

ITMO\_FS.filters.multivariate.**IWFS**(*selected\_features*, *free\_features*, *x*, *y*, *\*\*kwargs*)

Interaction Weight base feature scoring criteria. IWFS is good at identifyng Given set of already selected features and set of remaining features on dataset X with labels y selects next feature.

### **Parameters**

- **selected features** (list of ints) already selected features
- **free features** (list of ints) free features
- **x** (array-like, shape (n\_samples, n\_features)) The training input samples.
- $y$  (array-like, shape (n samples,)) The target values.
- **kwargs** (dict, optional) Additional parameters to pass to generalizedCriteria.

# Returns array-like, shape (n\_features,)

Return type feature scores

### **Notes**

For more details see [this paper.](https://www.sciencedirect.com/science/article/abs/pii/S0031320315000850/)

# **Examples**

```
>>> from ITMO_FS.filters.multivariate import IWFS
>>> from sklearn.preprocessing import KBinsDiscretizer
>>> import numpy as np
>>> x = np.array([[1, 2, 3, 3, 1], [2, 2, 3, 3, 2], [1, 3, 3, 1, 3],
... [3, 1, 3, 1, 4], [4, 4, 3, 1, 5]])
>>> y = np.array([1, 2, 3, 4, 5])
>>> est = KBinsDiscretizer(n_bins=10, encode='ordinal')
>>> x = est.fit_transform(x)
>>> selected_features = []
>>> other_features = [i for i in range(0, x.shape[1]) if i
... not in selected_features]
>>> IWFS(np.array(selected_features), np.array(other_features), x, y)
array([0., 0., 0., 0., 0.])
>>> selected_features = [1, 2]
>>> other_features = [i for i in range(0, x.shape[1]) if i
... not in selected_features]
>>> IWFS(np.array(selected_features), np.array(other_features), x, y)
array([1.0824043 , 1.11033338, 1.04268505])
```
### **ITMO\_FS.filters.multivariate.generalizedCriteria**

ITMO\_FS.filters.multivariate.**generalizedCriteria**(*selected\_features*, *free\_features*, *x*, *y*, *beta*, *gamma*, *\*\*kwargs*) This feature scoring criteria is a linear combination of all relevance, redundancy, conditional dependency Given set of already selected features and set of remaining features on dataset X with labels y selects next feature.

- **selected features** (list of ints) already selected features
- **free\_features** (list of ints) free features
- **x** (array-like, shape (n\_samples, n\_features)) The training input samples.
- **y** (array-like, shape (n\_samples,)) The target values.
- **beta**  $(fload)$  Coefficient for redundancy term.
- **gamma** (float) Coefficient for conditional dependancy term.

Returns array-like, shape (n\_features,)

Return type feature scores

# **Notes**

See the original paper<sup>[1](#page-40-0)</sup> for more details.

### **References**

Likelihood Maximisation: A Unifying Framework for Information Theoretic Feature Selection." JMLR 2012.

### **Examples**

```
>>> from ITMO_FS.filters.multivariate import CFR
>>> from sklearn.preprocessing import KBinsDiscretizer
>>> import numpy as np
>>> est = KBinsDiscretizer(n_bins=10, encode='ordinal')
>>> x = np.array([[1, 2, 3, 3, 1], [2, 2, 3, 3, 2], [1, 3, 3, 1, 3],
... [3, 1, 3, 1, 4], [4, 4, 3, 1, 5]])
\Rightarrow y = np.array([1, 2, 3, 4, 5])>>> x = est.fit_transform(x)
>>> selected_features = []
>>> other_features = [i for i in range(0, x.shape[1]) if i
... not in selected_features]
>>> generalizedCriteria(np.array(selected_features),
... np.array(other_features), x, y, 0.4, 0.3)
array([1.33217904, 1.33217904, 0. 0.67301167, 1.60943791])>>> selected_features = [1, 2]
>>> other_features = [i for i in range(0, x.shape[1]) if i
... not in selected_features]
>>> generalizedCriteria(np.array(selected_features),
... np.array(other_features), x, y, 0.4, 0.3)
array([0.91021097, 0.403807 , 1.0765663 ])
```
# **3.1.3 ITMO\_FS.filters.unsupervised: Unsupervised filter methods**

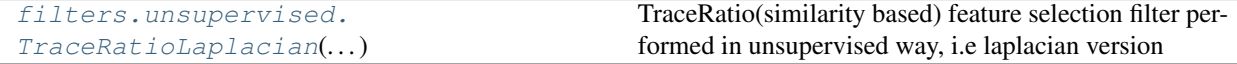

<span id="page-40-0"></span><sup>1</sup> Brown, Gavin et al. "Conditional

# **ITMO\_FS.filters.unsupervised.TraceRatioLaplacian**

```
class ITMO_FS.filters.unsupervised.TraceRatioLaplacian(n_features, k=5, t=1, ep-
```
*silon=0.001*)

TraceRatio(similarity based) feature selection filter performed in unsupervised way, i.e laplacian version

# **Parameters**

- **n\_features** (int) Amount of features to select.
- **k**  $(int)$  Amount of nearest neighbors to use while building the graph.
- $\cdot$  **t** (int) constant for kernel function calculation
- **epsilon** (float) Lambda change threshold.

# **Notes**

For more details see [this paper.](https://aaai.org/Papers/AAAI/2008/AAAI08-107.pdf/)

# **Examples**

```
>>> from ITMO_FS.filters.unsupervised import TraceRatioLaplacian
>>> import numpy as np
>>> X = np.array([[1, 2, 3, 3, 1], [2, 2, 3, 3, 2], [1, 3, 3, 1, 3],
... [1, 1, 3, 1, 4], [2, 4, 3, 1, 5]])
\Rightarrow y = np.array([1, 2, 1, 1, 2])>>> tracer = TraceRatioLaplacian(2, k=2).fit(X)
>>> tracer.selected_features_
array([3, 1], dtype=int64)
```
**\_\_init\_\_**(*n\_features*, *k=5*, *t=1*, *epsilon=0.001*) Initialize self. See help(type(self)) for accurate signature.

**fit**  $(X, y=None, **fit\_params)$ Fit the algorithm.

# Parameters

- **X** (array-like, shape (n\_samples, n\_features)) The training input samples.
- **y** (array-like, shape (n\_samples,), optional) The class labels.
- **fit\_params** (dict, optional) Additional parameters to pass to underlying \_fit function.

# Returns

Return type Self, i.e. the transformer object.

```
fit_transform(X, y=None, **fit_params)
```
Fit to data, then transform it.

Fits transformer to X and y with optional parameters fit\_params and returns a transformed version of X.

- **X** ({array-like, sparse matrix, dataframe} of shape (n\_samples, n\_features)) –
- **y** (ndarray of shape (n\_samples,), default=None) Target values.

• **\*\*fit\_params** (dict) – Additional fit parameters.

Returns X\_new – Transformed array.

Return type ndarray array of shape (n\_samples, n\_features\_new)

# **get\_params**(*deep=True*)

Get parameters for this estimator.

**Parameters deep** (bool, default=True) – If True, will return the parameters for this estimator and contained subobjects that are estimators.

Returns params – Parameter names mapped to their values.

**Return type** mapping of string to any

```
set_params(**params)
```
Set the parameters of this estimator.

The method works on simple estimators as well as on nested objects (such as pipelines). The latter have parameters of the form <component>\_\_<parameter> so that it's possible to update each component of a nested object.

**Parameters \*\*params**  $(dict)$  – Estimator parameters.

Returns self – Estimator instance.

Return type object

# **transform**(*X*)

Transform given data by slicing it with selected features.

```
Parameters X(array-like, shape (n_samples, n_features)) – The training in-
   put samples.
```
Returns

Return type Transformed 2D numpy array

# **3.1.4 ITMO\_FS.filters.sparse: Sparse filter methods**

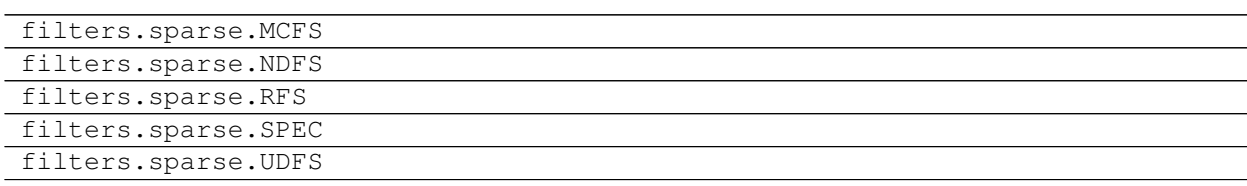

# **3.2 ITMO\_FS.ensembles: Ensemble methods**

# **3.2.1 ITMO\_FS.ensembles.measure\_based: Measure based ensemble methods**

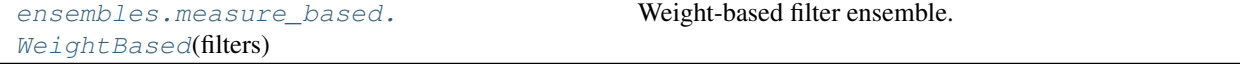

### **ITMO\_FS.ensembles.measure\_based.WeightBased**

```
class ITMO_FS.ensembles.measure_based.WeightBased(filters, cutting_rule=('K best',
                                                           2), fusion_function=<function
                                                           weight_fusion>, weights=None)
```
Weight-based filter ensemble. The ensemble first computes all filter scores for the dataset and then aggregates them using a selected fusion function.

### **Parameters**

- **filters**  $(collection)$  Collection of filter objects. Filters should have a fit(X, y) method and a **feature scores** field that contains scores for all features.
- **cutting\_rule** (string or callable) A cutting rule name defined in GLOB\_CR or a callable with signature cutting\_rule (features), which should return a list features ranked by some rule.
- **fusion\_function** (callable) A function with signature (filter\_scores (array-like, shape (n\_filters, n\_features)), weights (array-like, shape (n\_filters,))) that should return the aggregated weights for all features.
- **weights**  $(\text{array}-\text{like})$  An array of shape (n filters,) defining the weights for input filters.

# **Examples**

```
>>> from ITMO_FS.ensembles import WeightBased
>>> from ITMO_FS.filters.univariate import UnivariateFilter
>>> import numpy as np
>>> filters = [UnivariateFilter('GiniIndex'),
... UnivariateFilter('FechnerCorr'),
... UnivariateFilter('SpearmanCorr'),
... UnivariateFilter('PearsonCorr')]
>>> x = np.array([[3, 3, 3, 2, 2], [3, 3, 1, 2, 3], [1, 3, 5, 1, 1],
... [3, 1, 4, 3, 1], [3, 1, 2, 3, 1]])
\Rightarrow \Rightarrow y = np.array([1, 3, 2, 1, 2])>>> wb = WeightBased(filters, ("K best", 2)).fit(x, y)
>>> wb.selected_features_
array([4, 1], dtype=int64)
```
**init** (*filters*, *cutting rule=('K best'*, 2), *fusion function=<function weight fusion>*, *weights=None*)

Initialize self. See help(type(self)) for accurate signature.

```
fit (X, y=None, **fit\_params)Fit the algorithm.
```
### Parameters

- **X** (array-like, shape (n samples, n features)) The training input samples.
- **y** (array-like, shape (n\_samples,), optional) The class labels.
- **fit\_params** (dict, optional) Additional parameters to pass to underlying \_fit function.

### Returns

Return type Self, i.e. the transformer object.

# **fit**  $\text{transform}(X, y=None, **fit\;params)$

Fit to data, then transform it.

Fits transformer to X and y with optional parameters fit\_params and returns a transformed version of X.

### Parameters

- **X** ({array-like, sparse matrix, dataframe} of shape (n\_samples, n\_features)) –
- **y** (ndarray of shape (n\_samples,), default=None) Target values.
- **\*\*fit\_params** (dict) Additional fit parameters.

Returns X\_new – Transformed array.

Return type ndarray array of shape (n\_samples, n\_features\_new)

### **get\_params**(*deep=True*)

Get parameters for this estimator.

**Parameters deep** (bool,  $default=True$ ) – If True, will return the parameters for this estimator and contained subobjects that are estimators.

Returns params – Parameter names mapped to their values.

Return type mapping of string to any

# **get\_scores**(*X*, *y*)

Return the normalized feature scores for all filters.

#### **Parameters**

- **X** (array-like, shape (n\_samples, n\_features)) The training input samples.
- **y** (array-like, shape (n\_samples,)) The target values.

Returns array-like, shape (n\_filters, n\_features)

### Return type feature scores

# **set\_params**(*\*\*params*)

Set the parameters of this estimator.

The method works on simple estimators as well as on nested objects (such as pipelines). The latter have parameters of the form <component>\_\_<parameter> so that it's possible to update each component of a nested object.

**Parameters \*\*params**  $(dict)$  – Estimator parameters.

Returns self – Estimator instance.

Return type object

# **transform**(*X*)

Transform given data by slicing it with selected features.

```
Parameters X (array-like, shape (n_samples, n_features)) – The training in-
   put samples.
```
Returns

Return type Transformed 2D numpy array

# **3.2.2 ITMO\_FS.ensembles.model\_based: Model based ensemble methods**

```
ensembles.model based.BestSum(models,
. . . [, . . . ])
                                                    Best weighted sum ensemble.
```
### **ITMO\_FS.ensembles.model\_based.BestSum**

<span id="page-45-0"></span>**class** ITMO\_FS.ensembles.model\_based.**BestSum**(*models*, *cutting\_rule*, *weight\_func*, *met-*

*ric='f1\_micro'*, *cv=3*)

Best weighted sum ensemble. The ensemble fits the input models and computes the feature scores as the weighted sum of the models' feature scores and some performance metric (e.g. accuracy)

### **Parameters**

- **models**  $(colicction)$  Collection of model objects. Models should have a fit $(X, y)$ method and a field corresponding to feature weights.
- **cutting\_rule** (string or callable) A cutting rule name defined in GLOB\_CR or a callable with signature cutting\_rule (features), which should return a list features ranked by some rule.
- **weight\_func** (callable) The function to extract weights from the model.
- **metric** (string or callable) A standard estimator metric (e.g. 'f1' or 'roc\_auc') or a callable object / function with signature measure(estimator, X, y) which should return only a single value.
- **cv** (int) Number of folds in cross-validation.

### See also:

Jeon, H., S., Feature, 10, 3211.

# **Examples**

```
>>> from ITMO_FS.ensembles import BestSum
>>> from sklearn.svm import SVC
>>> from sklearn.linear_model import LogisticRegression
>>> from sklearn.linear_model import RidgeClassifier
>>> import numpy as np
>>> models = [SVC(kernel='linear'),
... LogisticRegression(),
... RidgeClassifier()]
>>> x = np.array([[3, 3, 3, 2, 2], [3, 3, 1, 2, 3], [1, 3, 5, 1, 1],
... [3, 1, 4, 3, 1], [3, 1, 2, 3, 1]])
>>> y = np.array([1, 2, 2, 1, 2])
>>> bs = BestSum(models, ("K best", 2),
... lambda model: np.square(model.coef_).sum(axis=0), cv=2).fit(x, y)
>>> bs.selected_features_
array([0, 2], dtype=int64)
```
**\_\_init\_\_**(*models*, *cutting\_rule*, *weight\_func*, *metric='f1\_micro'*, *cv=3*) Initialize self. See help(type(self)) for accurate signature.

**fit**  $(X, y=None, **fit_params)$ Fit the algorithm.

- **X** (array-like, shape (n samples, n features)) The training input samples.
- **y** (array-like, shape (n\_samples,), optional) The class labels.
- **fit\_params** (dict, optional) Additional parameters to pass to underlying \_fit function.

### Returns

Return type Self, i.e. the transformer object.

### **fit\_transform**(*X*, *y=None*, *\*\*fit\_params*)

Fit to data, then transform it.

Fits transformer to X and y with optional parameters fit\_params and returns a transformed version of X.

### Parameters

- **X** ({array-like, sparse matrix, dataframe} of shape  $(n$  samples,  $n$  features)) -
- **y** (ndarray of shape (n\_samples,), default=None) Target values.
- **\*\*fit\_params** (dict) Additional fit parameters.

Returns X\_new – Transformed array.

Return type ndarray array of shape (n\_samples, n\_features\_new)

### **get\_params**(*deep=True*)

Get parameters for this estimator.

**Parameters deep** (bool, default=True) – If True, will return the parameters for this estimator and contained subobjects that are estimators.

Returns params – Parameter names mapped to their values.

Return type mapping of string to any

# **set\_params**(*\*\*params*)

Set the parameters of this estimator.

The method works on simple estimators as well as on nested objects (such as pipelines). The latter have parameters of the form <component>\_\_<parameter> so that it's possible to update each component of a nested object.

**Parameters \*\*params**  $(dict)$  – Estimator parameters.

Returns self – Estimator instance.

Return type object

### **transform**(*X*)

Transform given data by slicing it with selected features.

Parameters **X** (array-like, shape (n\_samples, n\_features)) – The training input samples.

Returns

Return type Transformed 2D numpy array

# **3.2.3 ITMO\_FS.ensembles.ranking\_based: Ranking based ensemble methods**

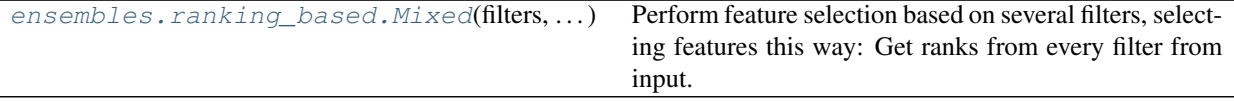

### **ITMO\_FS.ensembles.ranking\_based.Mixed**

<span id="page-47-0"></span>**class** ITMO\_FS.ensembles.ranking\_based.**Mixed**(*filters*, *n\_features*, *fusion\_function=<function best\_goes\_first\_fusion>*) Perform feature selection based on several filters, selecting features this way:

Get ranks from every filter from input. Then loops through, on every iteration=i

selects features on i position on every filter then shuffles them, then adds to result list without duplication,

continues until specified number of features

# **Parameters**

- **filters**  $(collection)$  Collection of measure functions with signature measure(X, y) that should return an array of importance values for each feature.
- **n\_features** (int) Amount of features to select.
- **fusion\_function** (callable) A function with signature (filter\_ranks (array-like, shape (n\_filters, n\_features), k (int)) that should return the indices of k selected features based on the filter rankings.

# **Examples**

```
>>> from ITMO_FS.filters.univariate.measures import *
>>> from ITMO_FS.ensembles.ranking_based.Mixed import Mixed
>>> import numpy as np
>>> x = np.array([[3, 3, 3, 2, 2], [3, 3, 1, 2, 3], [1, 3, 5, 1, 1],
... [3, 1, 4, 3, 1], [3, 1, 2, 3, 1]])
>>> y = np.array([1, 3, 2, 1, 2])
>>> mixed = Mixed([gini_index, chi2_measure], 2).fit(x, y)
>>> mixed.selected_features_
array([2, 4], dtype=int64)
```
**\_\_init\_\_**(*filters*, *n\_features*, *fusion\_function=<function best\_goes\_first\_fusion>*) Initialize self. See help(type(self)) for accurate signature.

**fit**  $(X, y=None, **fit_params)$ Fit the algorithm.

Parameters

- **X** (array-like, shape (n\_samples, n\_features)) The training input samples.
- **y** (array-like, shape (n\_samples,), optional) The class labels.
- **fit params** (dict, optional) Additional parameters to pass to underlying fit function.

### Returns

Return type Self, i.e. the transformer object.

**fit\_transform**(*X*, *y=None*, *\*\*fit\_params*)

Fit to data, then transform it.

Fits transformer to X and y with optional parameters fit\_params and returns a transformed version of X.

### Parameters

- **X** ({array-like, sparse matrix, dataframe} of shape (n\_samples, n\_features)) –
- **y** (ndarray of shape (n\_samples,), default=None) Target values.
- **\*\*fit\_params** (dict) Additional fit parameters.

Returns X\_new – Transformed array.

Return type ndarray array of shape (n\_samples, n\_features\_new)

### **get\_params**(*deep=True*)

Get parameters for this estimator.

**Parameters deep** (bool,  $default=True$ ) – If True, will return the parameters for this estimator and contained subobjects that are estimators.

Returns params – Parameter names mapped to their values.

Return type mapping of string to any

```
set_params(**params)
```
Set the parameters of this estimator.

The method works on simple estimators as well as on nested objects (such as pipelines). The latter have parameters of the form <component>\_\_<parameter> so that it's possible to update each component of a nested object.

**Parameters \*\*params**  $(dict)$  – Estimator parameters.

Returns self – Estimator instance.

Return type object

### **transform**(*X*)

Transform given data by slicing it with selected features.

```
Parameters x(array-like, shape (n_samples, n_features))-The training in-
   put samples.
```
Returns

Return type Transformed 2D numpy array

# **3.3 ITMO\_FS.embedded: Embedded methods**

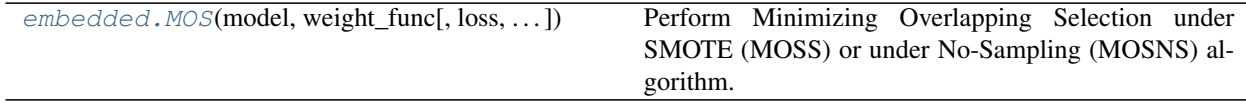

# **3.3.1 ITMO\_FS.embedded.MOS**

<span id="page-49-0"></span>**class** ITMO\_FS.embedded.**MOS**(*model*, *weight\_func*, *loss='log'*, *seed=42*, *l1\_ratio=0.5*, *threshold=0.001*, *epochs=1000*, *alphas=array([0.01*, *0.02*, *0.03*, *0.04*, *0.05*, *0.06*, *0.07*, *0.08*, *0.09*, *0.1*, *0.11*, *0.12*, *0.13*, *0.14*, *0.15*, *0.16*, *0.17*, *0.18*, *0.19])*, *sampling=False*, *k\_neighbors=2*)

Perform Minimizing Overlapping Selection under SMOTE (MOSS) or under No-Sampling (MOSNS) algorithm.

### **Parameters**

- **model** (*ob*  $ject$ ) The model that should have a fit(X, y) method and a field corresponding to feature weights. Currently only SGDClassifier should be passed, other models would not work.
- **weight** func (callable) The function to extract weights from the model.
- **loss** (str, 'log' or 'hinge') Loss function to use in the algorithm. 'log' gives a logistic regression, while 'hinge' gives a support vector machine.
- **seed** (int, optional) Seed for python random.
- **11** ratio (float) The value used to balance the L1 and L2 penalties in elastic-net.
- **threshold** (*float*) The threshold value for feature dropout. Instead of comparing them to zero, they are normalized and values with absolute value lower than the threshold are dropped out.
- **epochs** (int) The number of epochs to perform in the algorithm.
- **alphas** (array-like, shape (n\_alphas,), optional) The range of lambdas that should form the regularization path.
- **sampling** (bool) Bool value that control whether MOSS (True) or MOSNS (False) should be executed.
- **k** neighbors  $(int)$  Amount of nearest neighbors to use in SMOTE if MOSS is used.

# **Notes**

For more details see [this paper.](https://www.sciencedirect.com/science/article/pii/S0169743919306070/)

# **Examples**

```
>>> from ITMO_FS.embedded import MOS
>>> from sklearn.linear_model import SGDClassifier
>>> import numpy as np
>>> from sklearn.datasets import make_classification
>>> from sklearn.linear_model import LogisticRegression
>>> dataset = make_classification(n_samples=100, n_features=10,
... n_informative=5, n_redundant=0, weights=[0.85, 0.15], random_state=42,
... shuffle=False)
>>> X, y = np.array(dataset[0]), np.array(dataset[1])
>>> m = MOS(model=SGDClassifier(),
... weight_func=lambda model: np.square(model.coef_).sum(axis=0)).fit(X, y)
>>> m.selected_features_
array([1, 3, 4], dtype=int64)
>>> m = MOS(model=SGDClassifier(), sampling=True,
```
(continues on next page)

(continued from previous page)

```
... weight_func=lambda model: np.square(model.coef_).sum(axis=0)).fit(X, y)
>>> m.selected_features_
array([1, 3, 4, 6], dtype=int64)
```
**\_\_init\_\_**(*model*, *weight\_func*, *loss='log'*, *seed=42*, *l1\_ratio=0.5*, *threshold=0.001*, *epochs=1000*, *alphas=array([0.01*, *0.02*, *0.03*, *0.04*, *0.05*, *0.06*, *0.07*, *0.08*, *0.09*, *0.1*, *0.11*, *0.12*, *0.13*, *0.14*, *0.15*, *0.16*, *0.17*, *0.18*, *0.19])*, *sampling=False*, *k\_neighbors=2*) Initialize self. See help(type(self)) for accurate signature.

**fit**  $(X, y=None, **fit_params)$ 

Fit the algorithm.

# Parameters

- **X** (array-like, shape (n\_samples, n\_features)) The training input samples.
- **y** (array-like, shape (n\_samples,), optional) The class labels.
- **fit\_params** (dict, optional) Additional parameters to pass to underlying \_fit function.

### Returns

Return type Self, i.e. the transformer object.

### **fit\_transform**(*X*, *y=None*, *\*\*fit\_params*)

Fit to data, then transform it.

Fits transformer to X and y with optional parameters fit\_params and returns a transformed version of X.

### Parameters

- **X** ({array-like, sparse matrix, dataframe} of shape (n\_samples, n\_features)) –
- **y** (ndarray of shape (n\_samples,), default=None) Target values.
- $\cdot \star \text{fit}$  params  $(dict)$  Additional fit parameters.

Returns X new – Transformed array.

Return type ndarray array of shape (n\_samples, n\_features\_new)

### **get\_params**(*deep=True*)

Get parameters for this estimator.

**Parameters deep** (bool,  $default=True$ ) – If True, will return the parameters for this estimator and contained subobjects that are estimators.

Returns params – Parameter names mapped to their values.

Return type mapping of string to any

```
set_params(**params)
```
Set the parameters of this estimator.

The method works on simple estimators as well as on nested objects (such as pipelines). The latter have parameters of the form <component>\_\_<parameter> so that it's possible to update each component of a nested object.

**Parameters \*\*params**  $(dict)$  – Estimator parameters.

Returns self – Estimator instance.

Return type object

### **transform**(*X*)

Transform given data by slicing it with selected features.

```
Parameters X (array-like, shape (n_samples, n_features)) – The training in-
   put samples.
```
Returns

Return type Transformed 2D numpy array

# **3.4 ITMO\_FS.hybrid: Hybrid methods**

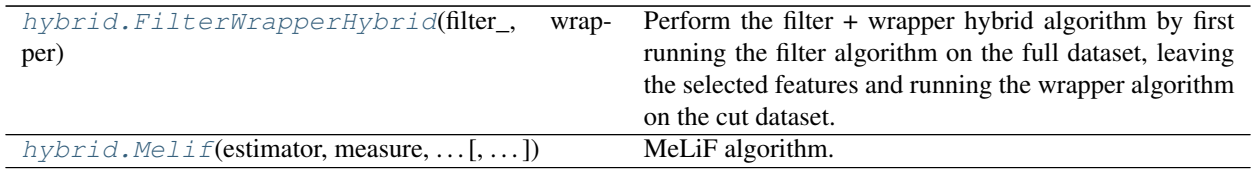

# **3.4.1 ITMO\_FS.hybrid.FilterWrapperHybrid**

<span id="page-51-0"></span>**class** ITMO\_FS.hybrid.**FilterWrapperHybrid**(*filter\_*, *wrapper*)

Perform the filter + wrapper hybrid algorithm by first running the filter algorithm on the full dataset, leaving the selected features and running the wrapper algorithm on the cut dataset.

### **Parameters**

- **filter** (object) A feature selection model that should have a fit(X, y) method and a selected\_features\_ attribute available after fitting.
- **wrapper**  $(object) A$  feature selection model that should have a fit(X, y) method, se**lected\_features\_** and **best\_score\_** attributes available after fitting and a predict( $X$ ) method.

# **Notes**

This class doesn't require the first algorithm to be a filter (the only requirements are a fit $(X, y)$  method and a selected\_features\_ attribute) but it is recommended to use a fast algorithm first to remove a lot of unnecessary features before processing the resulting dataset with a more time-consuming algorithm (e.g. a wrapper).

# **Examples**

```
>>> import numpy as np
>>> from sklearn.linear_model import LogisticRegression
>>> from ITMO_FS.wrappers.deterministic import BackwardSelection
>>> from ITMO_FS.filters.univariate import UnivariateFilter
>>> from ITMO_FS.hybrid import FilterWrapperHybrid
>>> from sklearn.datasets import make_classification
>>> dataset = make_classification(n_samples=100, n_features=20,
... n_informative=5, n_redundant=0, shuffle=False, random_state=42)
>>> x, y = np.array(dataset[0]), np.array(dataset[1])
>>> filter_ = UnivariateFilter('FRatio', ("K best", 10))
>>> wrapper = BackwardSelection(LogisticRegression(), 5, measure='f1_macro')
```
(continues on next page)

(continued from previous page)

```
>>> model = FilterWrapperHybrid(filter_, wrapper).fit(x, y)
>>> model.selected_features_
array([ 1, 3, 4, 10, 7], dtype=int64)
```
**\_\_init\_\_**(*filter\_*, *wrapper*) Initialize self. See help(type(self)) for accurate signature.

**fit**  $(X, y=None, **fit\_params)$ 

Fit the algorithm.

# Parameters

- **X** (array-like, shape (n\_samples, n\_features)) The training input samples.
- **y** (array-like, shape (n\_samples,), optional) The class labels.
- **fit\_params** (dict, optional) Additional parameters to pass to underlying \_fit function.

### Returns

Return type Self, i.e. the transformer object.

**fit\_transform**(*X*, *y=None*, *\*\*fit\_params*)

Fit to data, then transform it.

Fits transformer to X and y with optional parameters fit\_params and returns a transformed version of X.

### Parameters

- **X** ({array-like, sparse matrix, dataframe} of shape (n\_samples, n\_features)) –
- **y** (ndarray of shape (n\_samples,), default=None) Target values.
- **\*\*fit\_params** (dict) Additional fit parameters.

Returns X\_new – Transformed array.

Return type ndarray array of shape (n\_samples, n\_features\_new)

# **get\_params**(*deep=True*)

Get parameters for this estimator.

**Parameters deep** (bool,  $default=True$ ) – If True, will return the parameters for this estimator and contained subobjects that are estimators.

Returns params – Parameter names mapped to their values.

Return type mapping of string to any

# **predict**(*X*)

Predict class labels for the input data.

Parameters **X** (array-like, shape (n\_samples, n\_features)) – The input samples.

Returns array-like, shape (n\_samples,)

Return type class labels

```
set_params(**params)
```
Set the parameters of this estimator.

The method works on simple estimators as well as on nested objects (such as pipelines). The latter have parameters of the form <component>\_\_<parameter> so that it's possible to update each component of a nested object.

**Parameters \*\*params**  $(dict)$  – Estimator parameters.

Returns self – Estimator instance.

Return type object

### **transform**(*X*)

Transform given data by slicing it with selected features.

Parameters  $X(array-like, shape (n_samples, n_features))$  – The training input samples.

Returns

Return type Transformed 2D numpy array

# **3.4.2 ITMO\_FS.hybrid.Melif**

<span id="page-53-0"></span>**class** ITMO\_FS.hybrid.**Melif**(*estimator*, *measure*, *cutting\_rule*, *filter\_ensemble*, *delta=0.5*, *points=None*, *seed=42*, *cv=3*)

MeLiF algorithm.

### Parameters

- **estimator** (*object*) A supervised learning estimator that should have a fit(X, y) method and a predict $(X)$  method.
- **measure** (string or callable) A standard estimator metric (e.g. 'f1' or 'roc\_auc') or a callable with signature measure(estimator, X, y) which should return only a single value.
- **cutting\_rule** (string or callable) A cutting rule name defined in GLOB\_CR or a callable with signature cutting\_rule (features), which should return a list features ranked by some rule.
- **filter\_ensemble** (*object*) A filter ensemble (e.g. WeightBased) or a list of filters that will be used to create a WeightBased ensemble.
- **delta** (float) The step in coordinate descent.
- **points** (array-like) An array of starting points in the search.
- **seed** (int) Random seed used to initialize np.random.default\_rng().
- **cv** (int) Number of folds in cross-validation.

# See also:

For

# **Examples**

```
>>> from ITMO_FS.hybrid import Melif
>>> from ITMO_FS.filters.univariate import UnivariateFilter
>>> from sklearn.datasets import make_classification
>>> from sklearn.preprocessing import KBinsDiscretizer
>>> from sklearn.linear_model import LogisticRegression
```
(continues on next page)

(continued from previous page)

```
>>> dataset = make_classification(n_samples=100, n_features=20,
... n_informative=5, n_redundant=0, shuffle=False, random_state=42)
>>> x, y = np.array(dataset[0]), np.array(dataset[1])
>>> x = KBinsDiscretizer(n_bins=10, encode='ordinal',
... strategy='uniform').fit_transform(x)
>>> filters = [UnivariateFilter('GiniIndex'),
... UnivariateFilter('FechnerCorr'),
... UnivariateFilter('SpearmanCorr'),
... UnivariateFilter('PearsonCorr')]
>>> algo = Melif(LogisticRegression(), 'f1_macro', ("K best", 5),
... filters, delta=0.5).fit(x, y)
>>> algo.selected_features_
array([ 3, 4, 1, 13, 16], dtype=int64)
```
**\_\_init\_\_**(*estimator*, *measure*, *cutting\_rule*, *filter\_ensemble*, *delta=0.5*, *points=None*, *seed=42*, *cv=3*) Initialize self. See help(type(self)) for accurate signature.

**fit**  $(X, y=None, **fit_params)$ 

Fit the algorithm.

### Parameters

- **X** (array-like, shape (n\_samples, n\_features)) The training input samples.
- **y** (array-like, shape (n\_samples,), optional) The class labels.
- **fit\_params** (dict, optional) Additional parameters to pass to underlying \_fit function.

### Returns

Return type Self, i.e. the transformer object.

### **fit\_transform**(*X*, *y=None*, *\*\*fit\_params*)

Fit to data, then transform it.

Fits transformer to X and y with optional parameters fit params and returns a transformed version of X.

### **Parameters**

- **X** ({array-like, sparse matrix, dataframe} of shape (n\_samples, n\_features)) –
- **y** (ndarray of shape (n\_samples,), default=None) Target values.
- **\*\*fit\_params** (dict) Additional fit parameters.

Returns X\_new – Transformed array.

Return type ndarray array of shape (n\_samples, n\_features\_new)

#### **get\_params**(*deep=True*)

Get parameters for this estimator.

**Parameters deep** (bool,  $default=True$ ) – If True, will return the parameters for this estimator and contained subobjects that are estimators.

Returns params – Parameter names mapped to their values.

Return type mapping of string to any

### **predict**(*X*)

Predict class labels for the input data.

**Parameters <b>X** (array-like, shape (n samples, n features)) – The input samples.

Returns array-like, shape (n\_samples,)

Return type class labels

**set\_params**(*\*\*params*)

Set the parameters of this estimator.

The method works on simple estimators as well as on nested objects (such as pipelines). The latter have parameters of the form <component>\_<parameter> so that it's possible to update each component of a nested object.

**Parameters \*\*params**  $(dict)$  – Estimator parameters.

Returns self – Estimator instance.

Return type object

# **transform**(*X*)

Transform given data by slicing it with selected features.

Parameters **X** (array-like, shape (n\_samples, n\_features)) – The training input samples.

Returns

Return type Transformed 2D numpy array

# **3.5 ITMO\_FS.wrappers: Wrapper methods**

# **3.5.1 ITMO\_FS.wrappers.deterministic: Deterministic wrapper methods**

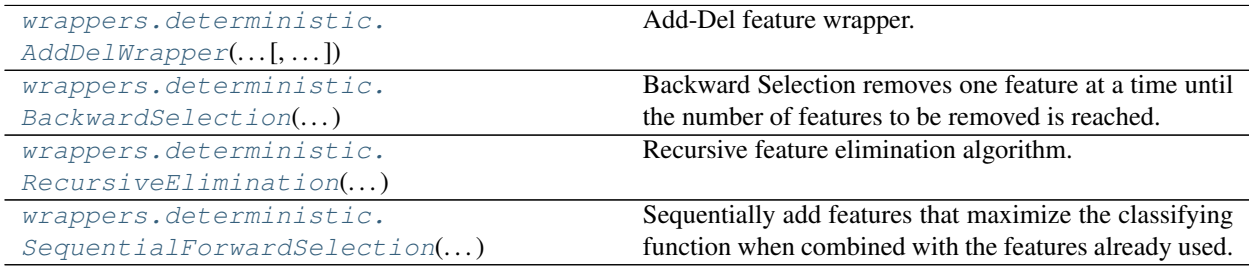

# **ITMO\_FS.wrappers.deterministic.AddDelWrapper**

<span id="page-55-0"></span>**class** ITMO\_FS.wrappers.deterministic.**AddDelWrapper**(*estimator*, *measure*, *cv=3*, *seed=42*, *d=1*)

Add-Del feature wrapper.

- **estimator** (*object*) A supervised learning estimator that should have a fit(X, y) method and a predict $(X)$  method.
- **measure** (string or callable) A standard estimator metric (e.g. 'f1' or 'roc\_auc') or a callable with signature measure(estimator, X, y) which should return only a single value.
- **cv** (int) Number of folds in cross-validation.
- **seed**  $(int)$  Seed for python random.
- **d** (int) Amount of consecutive iterations for add ana del procedures that can have decreasing objective function before the algorithm terminates.

### See also:

Lecture, p.13

**http** //www.ccas.ru/voron/download/Modeling.pdf

### **Examples**

```
>>> from sklearn.datasets import make_classification
>>> from sklearn.linear_model import LogisticRegression
>>> dataset = make_classification(n_samples=100, n_features=20,
... n_informative=5, n_redundant=0, shuffle=False, random_state=42)
>>> x, y = np.array(dataset[0]), np.array(dataset[1])
>>> lg = LogisticRegression(solver='lbfgs')
>>> add_del = AddDelWrapper(lg, 'accuracy').fit(x, y)
>>> add_del.selected_features_
array([1, 4, 3], dtype=int64)
```
 $\text{init}$  (*estimator*, *measure*, *cv=3*, *seed=42*, *d=1*) Initialize self. See help(type(self)) for accurate signature.

```
fit (X, y=None, **fit\;params)
```
# Fit the algorithm.

# Parameters

- **X** (array-like, shape (n\_samples, n\_features)) The training input samples.
- **y** (array-like, shape (n\_samples,), optional) The class labels.
- **fit\_params** (dict, optional) Additional parameters to pass to underlying \_fit function.

### Returns

Return type Self, i.e. the transformer object.

**fit\_transform**(*X*, *y=None*, *\*\*fit\_params*)

Fit to data, then transform it.

Fits transformer to X and y with optional parameters fit\_params and returns a transformed version of X.

### Parameters

- **X** ({array-like, sparse matrix, dataframe} of shape  $(n$  samples, n features)) –
- **y** (ndarray of shape (n\_samples,), default=None) Target values.
- **\*\*fit\_params** (dict) Additional fit parameters.

Returns X\_new – Transformed array.

Return type ndarray array of shape (n\_samples, n\_features\_new)

### **get\_params**(*deep=True*)

Get parameters for this estimator.

**Parameters deep** (bool,  $default=True$ ) – If True, will return the parameters for this estimator and contained subobjects that are estimators.

Returns params – Parameter names mapped to their values.

Return type mapping of string to any

### **predict**(*X*)

Predict class labels for the input data.

Parameters **X** (array-like, shape (n\_samples, n\_features)) – The input samples.

Returns array-like, shape (n\_samples,)

### Return type class labels

### **set\_params**(*\*\*params*)

Set the parameters of this estimator.

The method works on simple estimators as well as on nested objects (such as pipelines). The latter have parameters of the form <component>\_<parameter> so that it's possible to update each component of a nested object.

**Parameters \*\*params**  $(dict)$  – Estimator parameters.

Returns self – Estimator instance.

Return type object

# **transform**(*X*)

Transform given data by slicing it with selected features.

Parameters **X** (array-like, shape (n\_samples, n\_features)) – The training input samples.

Returns

Return type Transformed 2D numpy array

# **ITMO\_FS.wrappers.deterministic.BackwardSelection**

```
class ITMO_FS.wrappers.deterministic.BackwardSelection(estimator, n_features, mea-
```
*sure*, *cv=3*)

Backward Selection removes one feature at a time until the number of features to be removed is reached. On each step, the best n-1 features out of n are chosen (according to some estimator metric) and the last one is removed.

- **estimator** (object) A supervised learning estimator that should have a fit(X, y) method and a predict $(X)$  method.
- **n** features (int) Number of features to select.
- **measure** (string or callable) A standard estimator metric (e.g. 'f1' or 'roc\_auc') or a callable with signature measure(estimator, X, y) which should return only a single value.
- **cv** (int) Number of folds in cross-validation.

**Examples**

```
>>> from ITMO_FS.wrappers import BackwardSelection
>>> from sklearn.linear_model import LogisticRegression
>>> from sklearn.datasets import make_classification
>>> import numpy as np
>>> dataset = make_classification(n_samples=100, n_features=20,
... n_informative=5, n_redundant=0, shuffle=False, random_state=42)
>>> x, y = np.array(dataset[0]), np.array(dataset[1])
>>> model = BackwardSelection(LogisticRegression(), 5,
... measure='f1_macro').fit(x, y)
>>> model.selected_features_
array([ 0, 1, 2, 3, 13], dtype=int64)
```
**\_\_init\_\_**(*estimator*, *n\_features*, *measure*, *cv=3*) Initialize self. See help(type(self)) for accurate signature.

**fit**  $(X, y=None, **fit_params)$ 

Fit the algorithm.

### Parameters

- **X** (array-like, shape (n\_samples, n\_features)) The training input samples.
- **y** (array-like, shape (n\_samples,), optional) The class labels.
- **fit\_params** (dict, optional) Additional parameters to pass to underlying \_fit function.

### Returns

Return type Self, i.e. the transformer object.

**fit\_transform**(*X*, *y=None*, *\*\*fit\_params*)

Fit to data, then transform it.

Fits transformer to X and y with optional parameters fit\_params and returns a transformed version of X.

### Parameters

- **X** ({array-like, sparse matrix, dataframe} of shape (n\_samples, n\_features)) –
- **y** (ndarray of shape (n\_samples,), default=None) Target values.
- **\*\*fit\_params** (dict) Additional fit parameters.

Returns X new – Transformed array.

Return type ndarray array of shape (n\_samples, n\_features\_new)

### **get\_params**(*deep=True*)

Get parameters for this estimator.

**Parameters deep** (bool, default=True) – If True, will return the parameters for this estimator and contained subobjects that are estimators.

Returns params – Parameter names mapped to their values.

Return type mapping of string to any

### **predict**(*X*)

Predict class labels for the input data.

**Parameters <b>X** (array-like, shape (n samples, n features)) – The input samples.

Returns array-like, shape (n\_samples,)

Return type class labels

**set\_params**(*\*\*params*)

Set the parameters of this estimator.

The method works on simple estimators as well as on nested objects (such as pipelines). The latter have parameters of the form <component>\_<parameter> so that it's possible to update each component of a nested object.

**Parameters \*\*params**  $(dict)$  – Estimator parameters.

Returns self – Estimator instance.

Return type object

### **transform**(*X*)

Transform given data by slicing it with selected features.

Parameters **X** (array-like, shape (n\_samples, n\_features)) – The training input samples.

Returns

Return type Transformed 2D numpy array

### **ITMO\_FS.wrappers.deterministic.RecursiveElimination**

```
class ITMO_FS.wrappers.deterministic.RecursiveElimination(estimator, n_features,
                                                                  measure, weight_func,
                                                                  cv=3)
```
Recursive feature elimination algorithm.

# **Parameters**

- **estimator** (*object*) A supervised learning estimator that should have a fit(X, y) method, a predict $(X)$  method and a field corresponding to feature weights.
- **n\_features** (int) Number of features to leave.
- **measure** (string or callable) A standard estimator metric (e.g. 'f1' or 'roc\_auc') or a callable with signature measure(estimator, X, y) which should return only a single value.
- **weight** func  $(callable) A$  function to extract weights from the model.
- **cv** (int) Number of folds in cross-validation.

# See also:

Guyon, I., Weston, J., Barnhill, S., & Vapnik, V., "Gene selection for cancer classification using support vector machines", Mach. Learn., 46(1-3), 389–422, 2002. <https://link.springer.com/article/10.1023/A:1012487302797>

# **Examples**

```
>>> from sklearn.datasets import make_classification
>>> from ITMO_FS.wrappers import RecursiveElimination
>>> from sklearn.svm import SVC
>>> import numpy as np
>>> dataset = make_classification(n_samples=100, n_features=20,
... n_informative=4, n_redundant=0, shuffle=False, random_state=42)
\Rightarrow x, y = np.array(dataset[0]), np.array(dataset[1])>>> model = SVC(kernel='linear')
>>> rfe = RecursiveElimination(model, 5, measure='f1_macro',
... weight_func=lambda model: np.square(model.coef_).sum(axis=0)).fit(x, y)
>>> rfe.selected_features_
array([ 0, 1, 2, 11, 19], dtype=int64)
```
**\_\_init\_\_**(*estimator*, *n\_features*, *measure*, *weight\_func*, *cv=3*) Initialize self. See help(type(self)) for accurate signature.

```
fit (X, y=None, **fit_params)
```
Fit the algorithm.

### Parameters

- **X** (array-like, shape (n\_samples, n\_features)) The training input samples.
- **y** (array-like, shape (n\_samples,), optional) The class labels.
- **fit\_params** (dict, optional) Additional parameters to pass to underlying \_fit function.

### Returns

Return type Self, i.e. the transformer object.

### **fit\_transform**(*X*, *y=None*, *\*\*fit\_params*)

Fit to data, then transform it.

Fits transformer to X and y with optional parameters fit\_params and returns a transformed version of X.

# Parameters

- **X** ({array-like, sparse matrix, dataframe} of shape  $(n$  samples,  $n$  features)) –
- **y** (ndarray of shape (n\_samples,), default=None) Target values.
- **\*\*fit\_params** (dict) Additional fit parameters.

Returns X new – Transformed array.

**Return type** ndarray array of shape (n\_samples, n\_features\_new)

### **get\_params**(*deep=True*)

Get parameters for this estimator.

**Parameters deep** (bool, default=True) – If True, will return the parameters for this estimator and contained subobjects that are estimators.

Returns params – Parameter names mapped to their values.

Return type mapping of string to any

### **predict** $(X)$

Predict class labels for the input data.

**Parameters <b>X** (array-like, shape (n samples, n features)) – The input samples.

Returns array-like, shape (n\_samples,)

Return type class labels

**set\_params**(*\*\*params*)

Set the parameters of this estimator.

The method works on simple estimators as well as on nested objects (such as pipelines). The latter have parameters of the form <component>\_<parameter> so that it's possible to update each component of a nested object.

**Parameters \*\*params**  $(dict)$  – Estimator parameters.

Returns self – Estimator instance.

Return type object

# **transform**(*X*)

Transform given data by slicing it with selected features.

Parameters **X** (array-like, shape (n\_samples, n\_features)) – The training input samples.

Returns

Return type Transformed 2D numpy array

### **ITMO\_FS.wrappers.deterministic.SequentialForwardSelection**

<span id="page-61-0"></span>**class** ITMO\_FS.wrappers.deterministic.**SequentialForwardSelection**(*estimator*,

*n\_features*, *measure*, *cv=3*)

Sequentially add features that maximize the classifying function when combined with the features already used. #TODO add theory about this method

### **Parameters**

- **estimator** (*object*) A supervised learning estimator that should have a fit(X, y) method and a predict $(X)$  method.
- **n\_features** (int) Number of features to select.
- **measure** (string or callable) A standard estimator metric (e.g. 'f1' or 'roc\_auc') or a callable with signature measure(estimator, X, y) which should return only a single value.
- **cv** (int) Number of folds in cross-validation.

# **Examples**

```
>>> from ITMO_FS.wrappers import SequentialForwardSelection
>>> from sklearn.linear_model import LogisticRegression
>>> from sklearn.datasets import make_classification
>>> import numpy as np
>>> dataset = make_classification(n_samples=100, n_features=20,
... n_informative=5, n_redundant=0, shuffle=False, random_state=42)
```
(continues on next page)

(continued from previous page)

```
>>> x, y = np.array(dataset[0]), np.array(dataset[1])
>>> model = SequentialForwardSelection(LogisticRegression(), 5,
... measure='f1_macro').fit(x, y)
>>> model.selected_features_
array([ 1, 4, 3, 5, 19], dtype=int64)
```

```
__init__(estimator, n_features, measure, cv=3)
    Initialize self. See help(type(self)) for accurate signature.
```
# **fit**  $(X, y=None, **fit_params)$

Fit the algorithm.

# Parameters

- **X** (array-like, shape (n samples, n features)) The training input samples.
- **y** (array-like, shape (n\_samples,), optional) The class labels.
- fit\_params (dict, optional) Additional parameters to pass to underlying \_fit function.

### Returns

Return type Self, i.e. the transformer object.

### **fit\_transform**(*X*, *y=None*, *\*\*fit\_params*)

Fit to data, then transform it.

Fits transformer to X and y with optional parameters fit\_params and returns a transformed version of X.

### Parameters

- **X** ({array-like, sparse matrix, dataframe} of shape (n\_samples, n\_features)) –
- **y** (ndarray of shape (n\_samples,), default=None) Target values.
- **\*\*fit\_params** (dict) Additional fit parameters.

Returns X\_new – Transformed array.

Return type ndarray array of shape (n\_samples, n\_features\_new)

### **get\_params**(*deep=True*)

Get parameters for this estimator.

**Parameters deep** (bool,  $default=True$ ) – If True, will return the parameters for this estimator and contained subobjects that are estimators.

Returns params – Parameter names mapped to their values.

Return type mapping of string to any

### **predict**(*X*)

Predict class labels for the input data.

Parameters **X** (array-like, shape (n\_samples, n\_features)) – The input samples.

Returns array-like, shape (n\_samples,)

Return type class labels

# **set\_params**(*\*\*params*)

Set the parameters of this estimator.

The method works on simple estimators as well as on nested objects (such as pipelines). The latter have parameters of the form <component>\_\_<parameter> so that it's possible to update each component of a nested object.

**Parameters \*\*params**  $(dict)$  – Estimator parameters.

Returns self – Estimator instance.

Return type object

# **transform**(*X*)

Transform given data by slicing it with selected features.

Parameters **X** (array-like, shape (n\_samples, n\_features)) – The training input samples.

Returns

Return type Transformed 2D numpy array

# **Deterministic wrapper function**

[wrappers.deterministic.qpfs\\_wrapper](#page-63-0)

# **ITMO\_FS.wrappers.deterministic.qpfs\_wrapper**

<span id="page-63-0"></span>ITMO\_FS.wrappers.deterministic.**qpfs\_wrapper**()

# **3.5.2 ITMO\_FS.wrappers.randomized: Randomized wrapper methods**

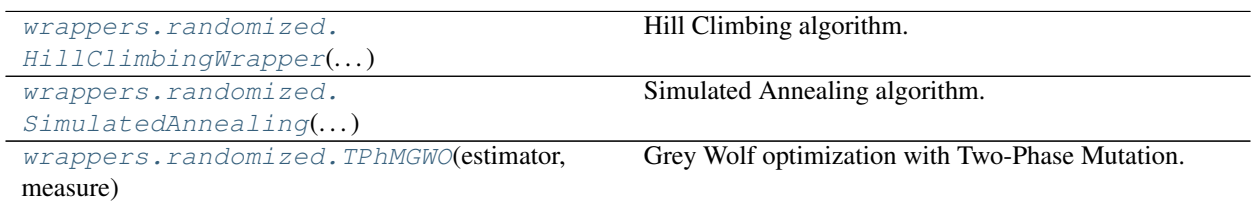

# **ITMO\_FS.wrappers.randomized.HillClimbingWrapper**

<span id="page-63-1"></span>**class** ITMO\_FS.wrappers.randomized.**HillClimbingWrapper**(*estimator*, *measure*, *seed=42*,

Hill Climbing algorithm.

# **Parameters**

• **estimator** (*object*) – A supervised learning estimator that should have a fit(X, y) method and a predict $(X)$  method.

*cv=3*)

- **measure** (string or callable) A standard estimator metric (e.g. 'f1' or 'roc\_auc') or a callable with signature measure(estimator, X, y) which should return only a single value.
- **seed** (int) Random seed used to initialize np.random.default\_rng().

• **cv** (int) – Number of folds in cross-validation.

# **Examples**

```
>>> from ITMO_FS.wrappers import HillClimbingWrapper
>>> from sklearn.linear_model import LogisticRegression
>>> from sklearn.datasets import make_classification
>>> import numpy as np
>>> dataset = make_classification(n_samples=100, n_features=20,
... n_informative=5, n_redundant=0, shuffle=False, random_state=42)
>>> x, y = np.array(dataset[0]), np.array(dataset[1])
>>> model = HillClimbingWrapper(LogisticRegression(),
... measure='f1_macro').fit(x, y)
>>> model.selected_features_
array([ 0, 1, 2, 3, 4, 6, 7, 9, 11, 13, 14, 15], dtype=int64)
```
**\_\_init\_\_**(*estimator*, *measure*, *seed=42*, *cv=3*) Initialize self. See help(type(self)) for accurate signature.

**fit**  $(X, y=None, **fit_params)$ Fit the algorithm.

#### Parameters

- **X** (array-like, shape (n\_samples, n\_features)) The training input samples.
- **y** (array-like, shape (n\_samples,), optional) The class labels.
- **fit\_params** (dict, optional) Additional parameters to pass to underlying \_fit function.

### Returns

Return type Self, i.e. the transformer object.

**fit\_transform**(*X*, *y=None*, *\*\*fit\_params*)

Fit to data, then transform it.

Fits transformer to X and y with optional parameters fit\_params and returns a transformed version of X.

# Parameters

- **X** ({array-like, sparse matrix, dataframe} of shape  $(n$  samples,  $n$  features)) –
- **y** (ndarray of shape (n\_samples,), default=None) Target values.
- **\*\*fit\_params** (dict) Additional fit parameters.

Returns X\_new – Transformed array.

Return type ndarray array of shape (n\_samples, n\_features\_new)

### **get\_params**(*deep=True*)

Get parameters for this estimator.

**Parameters deep** (bool, default=True) – If True, will return the parameters for this estimator and contained subobjects that are estimators.

Returns params – Parameter names mapped to their values.

Return type mapping of string to any

# **predict** $(X)$

Predict class labels for the input data.

```
Parameters X (array-like, shape (n_samples, n_features)) – The input sam-
   ples.
```
Returns array-like, shape (n\_samples,)

Return type class labels

# **set\_params**(*\*\*params*)

Set the parameters of this estimator.

The method works on simple estimators as well as on nested objects (such as pipelines). The latter have parameters of the form <component>\_<parameter> so that it's possible to update each component of a nested object.

**Parameters \*\*params**  $(dict)$  – Estimator parameters.

Returns self – Estimator instance.

Return type object

### **transform**(*X*)

Transform given data by slicing it with selected features.

Parameters **X** (array-like, shape (n\_samples, n\_features)) – The training input samples.

Returns

Return type Transformed 2D numpy array

# **ITMO\_FS.wrappers.randomized.SimulatedAnnealing**

```
class ITMO_FS.wrappers.randomized.SimulatedAnnealing(estimator, measure, seed=42,
                                                              iteration_number=100, c=1,
                                                              init_number_of_features=None,
                                                              cv=3)
```
Simulated Annealing algorithm.

- **estimator** (*object*) A supervised learning estimator that should have a fit(X, y) method and a predict $(X)$  method.
- **measure** (string or callable) A standard estimator metric (e.g. 'f1' or 'roc\_auc') or a callable with signature measure(estimator, X, y) which should return only a single value.
- **seed** (int) Random seed used to initialize np.random.default\_rng().
- **iteration\_number** (int) Number of iterations of the algorithm.
- **c** (int) A constant that is used to control the rate of feature perturbation.
- **init\_number\_of\_features** (int) The number of features to initialize start features subset with, by default 5-10 percents of features is used.
- **cv** (int) Number of folds in cross-validation.

# **Notes**

For more details see [this paper.](http://www.feat.engineering/simulated-annealing.html/)

# **Examples**

```
>>> from sklearn.datasets import make_classification
>>> from sklearn.linear_model import LogisticRegression
>>> from ITMO_FS.wrappers.randomized import SimulatedAnnealing
>>> dataset = make_classification(n_samples=100, n_features=20,
... n_informative=5, n_redundant=0, shuffle=False, random_state=42)
>>> x, y = np.array(dataset[0]), np.array(dataset[1])
>>> sa = SimulatedAnnealing(LogisticRegression(), measure='f1_macro',
... iteration_number=50).fit(x, y)
>>> sa.selected_features_
array([ 1, 4, 3, 17, 10, 16, 11, 14, 5], dtype=int64)
```
**\_\_init\_\_**(*estimator*, *measure*, *seed=42*, *iteration\_number=100*, *c=1*, *init\_number\_of\_features=None*, *cv=3*)

Initialize self. See help(type(self)) for accurate signature.

**fit**  $(X, y=None, **fit_params)$ Fit the algorithm.

### Parameters

- **X** (array-like, shape (n\_samples, n\_features)) The training input samples.
- **y** (array-like, shape (n\_samples,), optional) The class labels.
- **fit params** (dict, optional) Additional parameters to pass to underlying fit function.

### Returns

Return type Self, i.e. the transformer object.

### **fit\_transform**(*X*, *y=None*, *\*\*fit\_params*)

Fit to data, then transform it.

Fits transformer to X and y with optional parameters fit\_params and returns a transformed version of X.

### Parameters

- **X** ({array-like, sparse matrix, dataframe} of shape  $(n$  samples, n features)) –
- **y** (ndarray of shape (n\_samples,), default=None) Target values.
- **\*\*fit\_params** (dict) Additional fit parameters.

Returns X\_new – Transformed array.

Return type ndarray array of shape (n\_samples, n\_features\_new)

### **get\_params**(*deep=True*)

Get parameters for this estimator.

**Parameters deep** (bool, default=True) – If True, will return the parameters for this estimator and contained subobjects that are estimators.

Returns params – Parameter names mapped to their values.

### Return type mapping of string to any

### **predict**(*X*)

Predict class labels for the input data.

```
Parameters X (array-like, shape (n_samples, n_features)) – The input sam-
   ples.
```
Returns array-like, shape (n\_samples,)

Return type class labels

# **set\_params**(*\*\*params*)

Set the parameters of this estimator.

The method works on simple estimators as well as on nested objects (such as pipelines). The latter have parameters of the form  $\leq$ component $\geq$   $\leq$ parameter> so that it's possible to update each component of a nested object.

**Parameters \*\*params**  $(dict)$  – Estimator parameters.

Returns self – Estimator instance.

Return type object

# **transform**(*X*)

Transform given data by slicing it with selected features.

Parameters **X** (array-like, shape (n\_samples, n\_features)) – The training input samples.

Returns

Return type Transformed 2D numpy array

# **ITMO\_FS.wrappers.randomized.TPhMGWO**

```
class ITMO_FS.wrappers.randomized.TPhMGWO(estimator, measure, wolf_number=10, seed=1,
                                                  alpha=0.5, cv=5, iteration_number=30,
                                                  mp=0.5, binarize='sigmoid')
```
Grey Wolf optimization with Two-Phase Mutation.

- **estimator** (*object*) A supervised learning estimator that should have a fit(X, y) method and a predict $(X)$  method. The original paper suggests to use the k-nearest-neighbors classifier.
- **measure** (string or callable) A standard estimator metric (e.g. 'f1' or 'roc auc') or a callable with signature measure(estimator,  $X$ , y) which should return only a single value.
- **wolf\_number** (int) Number of search agents used to find a solution for feature selection problem.
- **seed** (int) Random seed used to initialize np.random.default\_rng().
- **alpha** (float) Weight of importance of classification accuracy. Alpha is used in equation that counts fitness as fitness = alpha  $*$  score + beta  $*$  |selected\_features| / |features| where  $alpha = 1 - beta$ .
- **cv** (int) Number of folds in cross-validation.
- **iteration** number (int) Number of iterations of the algorithm.
- $mp(fload)$  Mutation probability.
- **binarize** (str) Transformation function to use. Currently only 'tanh' and 'sigmoid' are supported.

# **Notes**

For more details see [this paper.](https://www.sciencedirect.com/science/article/pii/S0957417419305263/)

# **Examples**

```
>>> import numpy as np
>>> from sklearn.neighbors import KNeighborsClassifier
>>> from ITMO_FS.wrappers.randomized import TPhMGWO
>>> from sklearn.datasets import make_classification
>>> dataset = make_classification(n_samples=100, n_features=20,
... n_informative=5, n_redundant=0, shuffle=False, random_state=42)
>>> x, y = np.array(dataset[0]), np.array(dataset[1])
>>> tphmgwo = TPhMGWO(KNeighborsClassifier(n_neighbors=7),
... measure='accuracy').fit(x, y)
>>> tphmqwo.selected features
array([0, 1, 2, 4], dtype=int64)
```
**\_\_init\_\_**(*estimator*, *measure*, *wolf\_number=10*, *seed=1*, *alpha=0.5*, *cv=5*, *iteration\_number=30*, *mp=0.5*, *binarize='sigmoid'*) Initialize self. See help(type(self)) for accurate signature.

**fit**(*X*, *y=None*, *\*\*fit\_params*)

Fit the algorithm.

### Parameters

- **X** (array-like, shape (n\_samples, n\_features)) The training input samples.
- **v** (array-like, shape (n samples,), optional) The class labels.
- **fit\_params** (dict, optional) Additional parameters to pass to underlying \_fit function.

### Returns

Return type Self, i.e. the transformer object.

**fit**  $\text{transform}(X, y=None, **fit\;params)$ 

Fit to data, then transform it.

Fits transformer to X and y with optional parameters fit\_params and returns a transformed version of X.

#### Parameters

- **X** ({array-like, sparse matrix, dataframe} of shape (n\_samples, n\_features)) –
- **y** (ndarray of shape (n\_samples,), default=None) Target values.
- **\*\*fit\_params** (dict) Additional fit parameters.

Returns X\_new – Transformed array.

Return type ndarray array of shape (n\_samples, n\_features\_new)

# **get\_params**(*deep=True*)

Get parameters for this estimator.

**Parameters deep** (bool, default=True) – If True, will return the parameters for this estimator and contained subobjects that are estimators.

Returns params – Parameter names mapped to their values.

Return type mapping of string to any

# **predict**(*X*)

Predict class labels for the input data.

Parameters **X** (array-like, shape (n\_samples, n\_features)) – The input samples.

Returns array-like, shape (n\_samples,)

# Return type class labels

# **set\_params**(*\*\*params*)

Set the parameters of this estimator.

The method works on simple estimators as well as on nested objects (such as pipelines). The latter have parameters of the form <component>\_\_<parameter> so that it's possible to update each component of a nested object.

```
Parameters **params (dict) – Estimator parameters.
```
Returns self – Estimator instance.

Return type object

# **transform**(*X*)

Transform given data by slicing it with selected features.

Parameters **X** (array-like, shape (n\_samples, n\_features)) – The training input samples.

Returns

Return type Transformed 2D numpy array

# CHAPTER 4

Getting started

Information to install, test, and contribute to the package.
# CHAPTER 5

User Guide

User guide of ITMO\_FS

## CHAPTER  $6$

API

The main documentation. This contains an in-depth description of all algorithms and how to apply them.

### CHAPTER 7

#### API Documentation

The exact API of all functions and classes, as given in the doctring. The API documents expected types and allowed features for all functions, and all parameters available for the algorithms.

#### Index

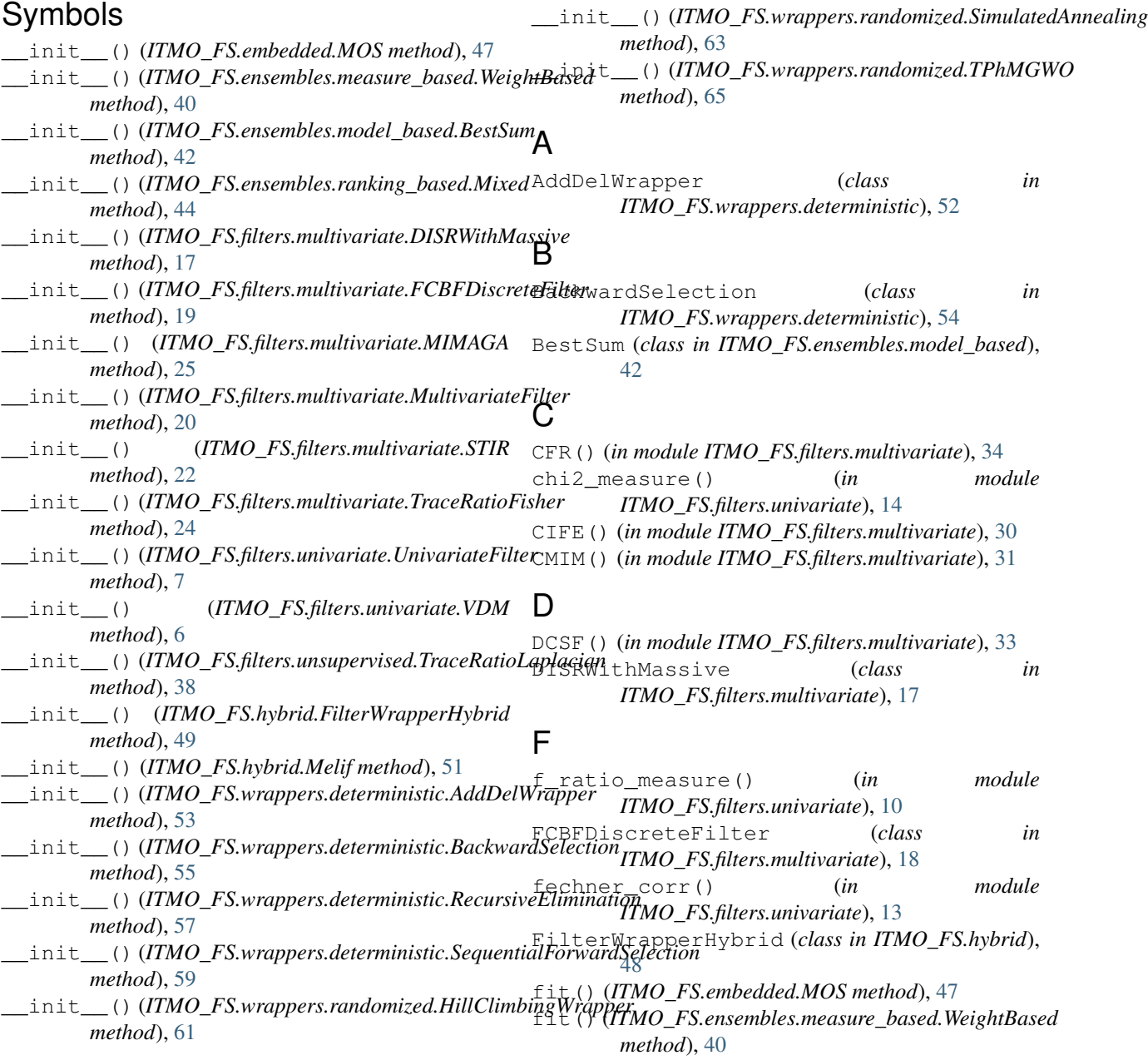

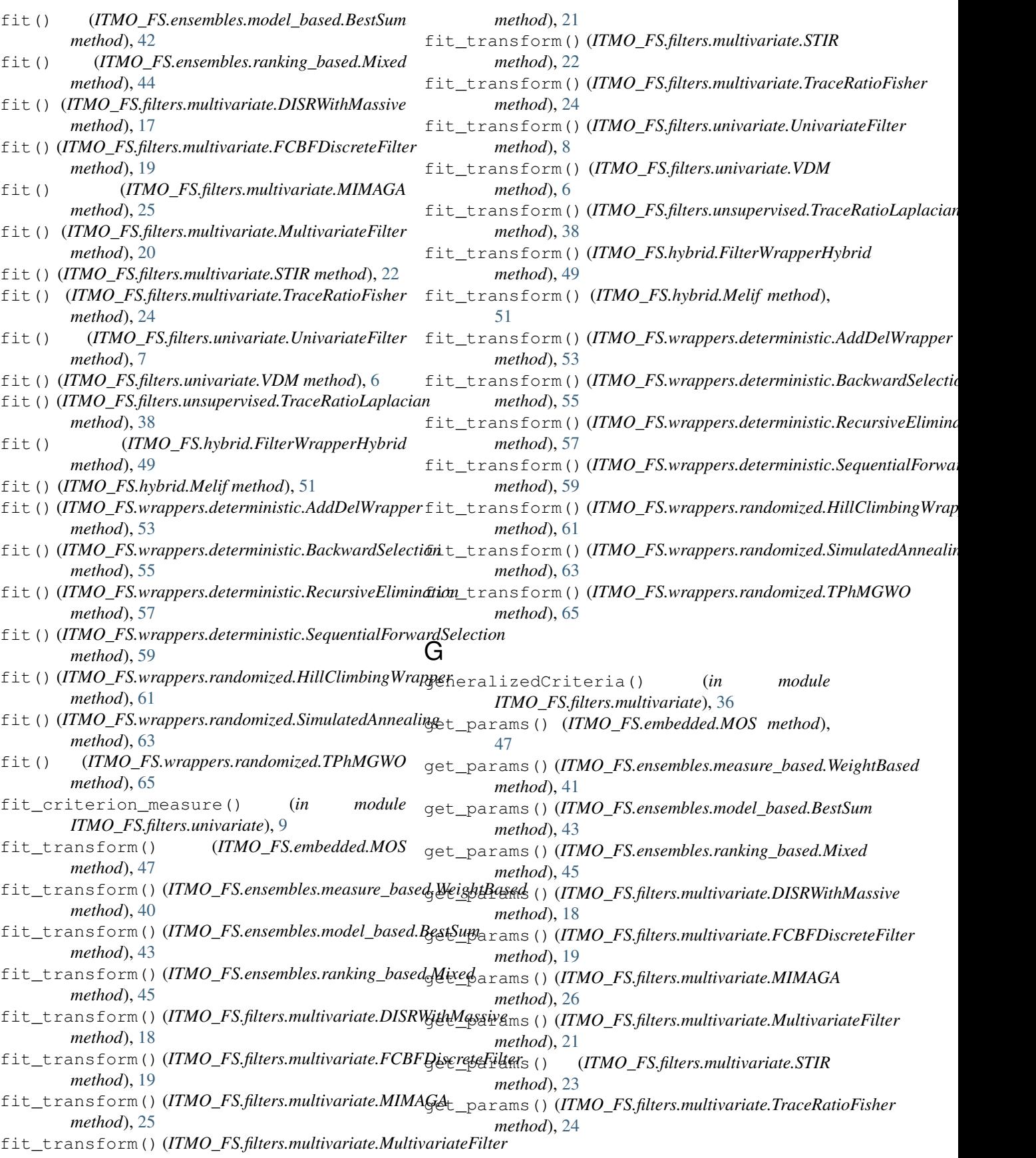

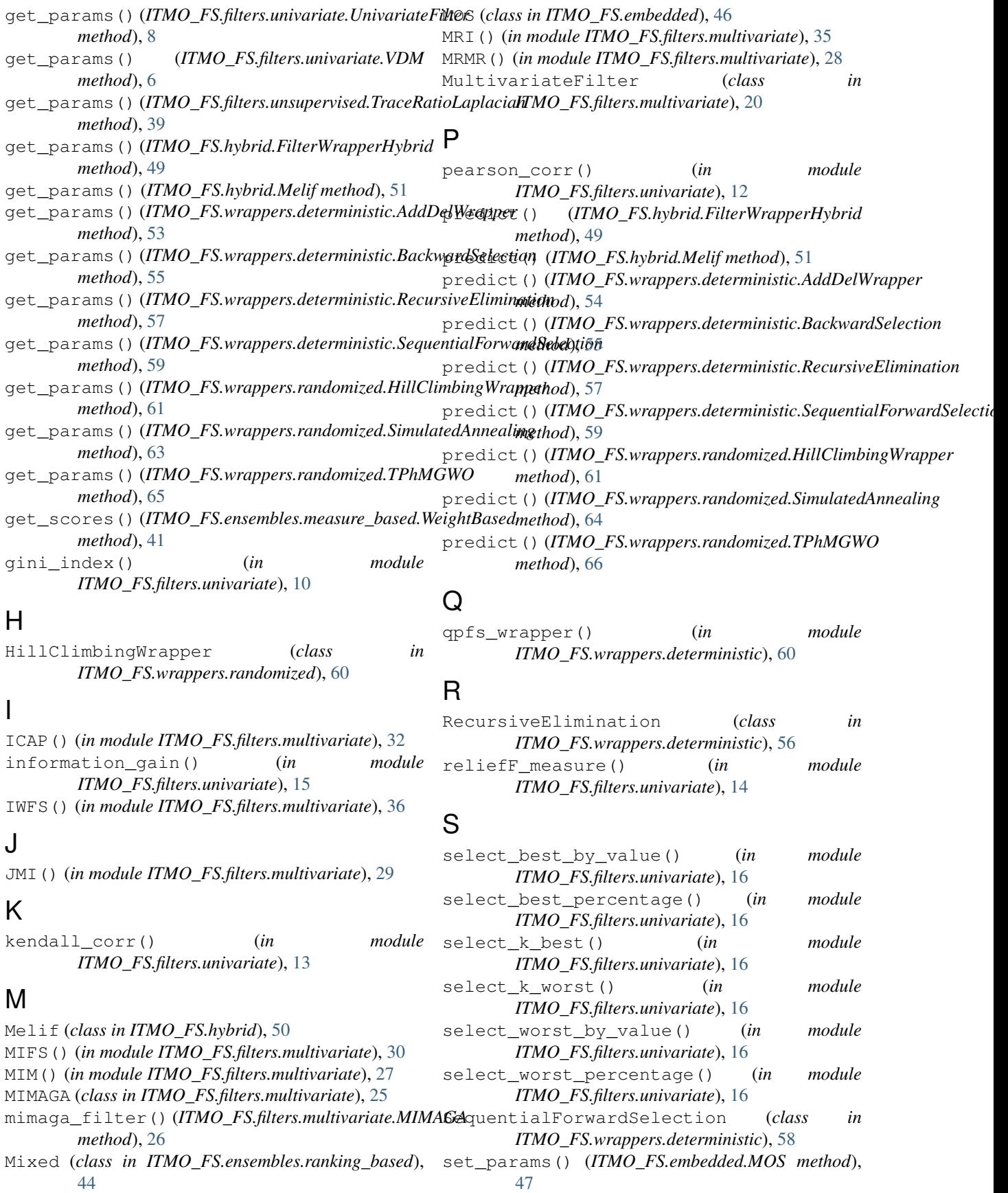

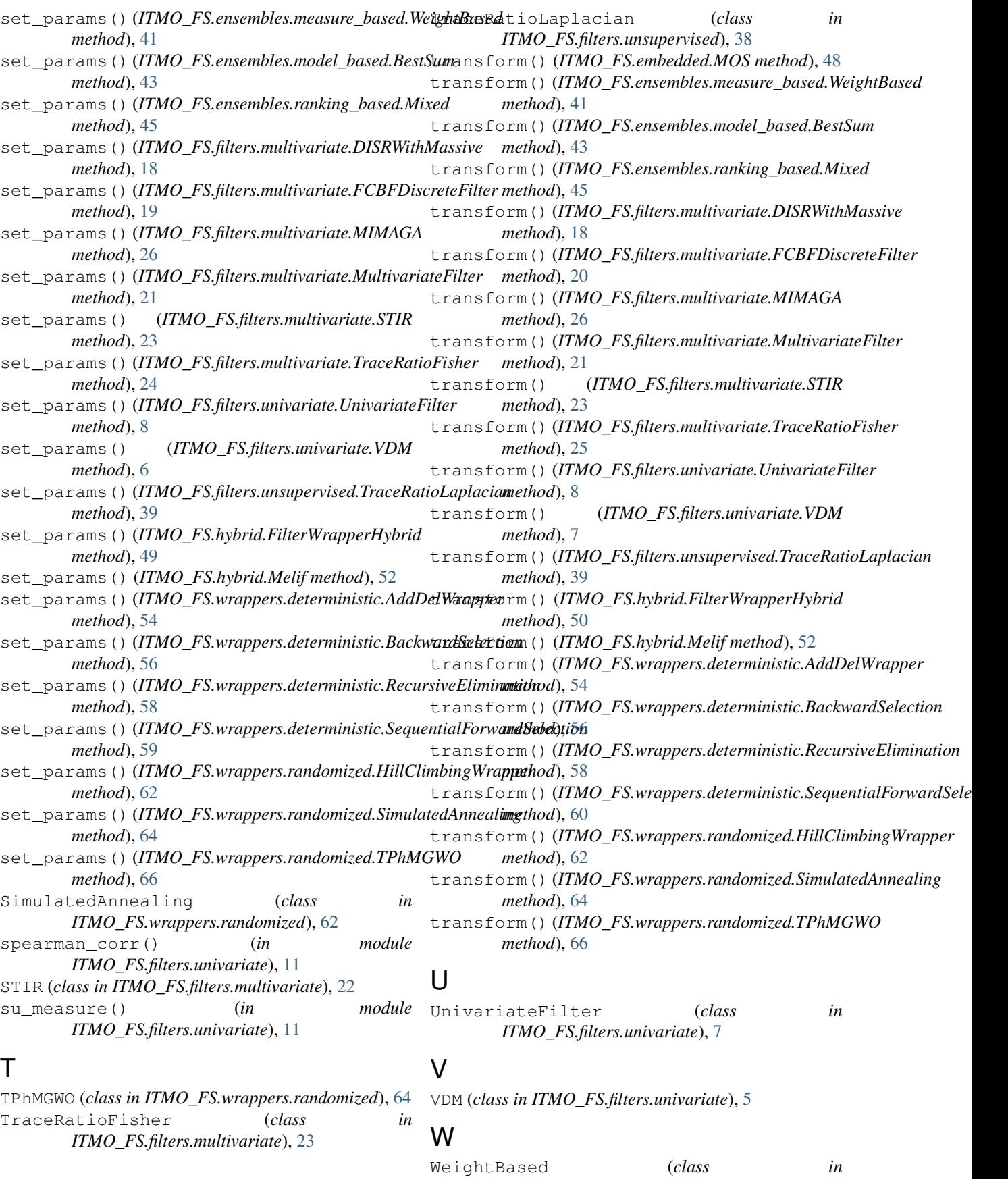

*ITMO\_FS.ensembles.measure\_based*), [40](#page-43-0)